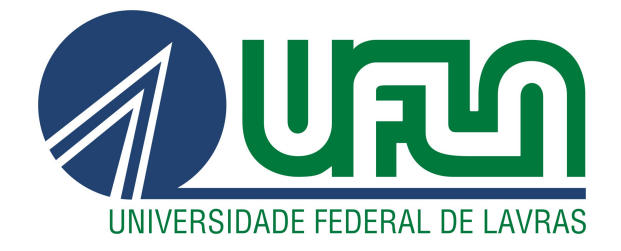

# LÍLIAN MARA BENEDITA DA CRUZ GERVÁSIO

# O ENSINO DE SEMICONDUTORES NO ENSINO MÉDIO: UMA PROPOSTA EXPERIMENTAL UTILIZANDO O ARDUINO PARA COLETA DE DADOS E O TRANSISTOR MOSFET

**LAVRAS-MG** 

2019

#### LÍLIAN MARA BENEDITA DA CRUZ GERVÁSIO

## O ENSINO DE SEMICONDUTORES NO ENSINO MÉDIO: UMA PROPOSTA EXPERIMENTAL UTILIZANDO O ARDUINO PARA COLETA DE DADOS E O TRANSISTOR MOSFET

Monografia apresentada à Universidade Federalde Lavras, como parte das exigências do Curso de Física, para a obtenção do título de Licenciado.

Prof. DSc. Raphael Aparecido Sanches Nascimento Orientador

> LAVRAS – MG 2019

### Ficha catalográfica elaborada pela Coordenadoria de Processos Técnicos

da Biblioteca Universitária da UFLA

Gervásio, Lílian M.B.C.

O Ensino de Semicondutores no Ensino Médio : Uma proposta experimental utilizando o ARDUINO para coleta de dados e o transistor MOSFET / Lílian Mara Benedita Da Cruz Gervásio. – Lavras : UFLA, 2019.

[66](#page-68-0) p. : il.

TCC(Graduação)–Universidade Federal de Lavras, 2019. Orientador: Prof. DSc. Raphael Aparecido Sanches Nascimento. Bibliografia.

1.Ensino de Física 2.Semicondutores 3.Arduino 4.Transistor MOSFET I.Título.

### LÍLIAN MARA BENEDITA DA CRUZ GERVÁSIO

### O ENSINO DE SEMICONDUTORES NO ENSINO MÉDIO: UMA PROPOSTA EXPERIMENTAL UTILIZANDO O ARDUINO PARA COLETA DE DADOS E O TRANSISTOR MOSFET

Monografia apresentada à Universidade Federalde Lavras, como parte das exigências do Curso de Física, para a obtenção do título de Licenciado.

APROVADA em 09 de agosto de 2019.

Prof.DSc Helena Libardi UFLA Prof.DSc Julio Cesar Ugucioni UFLA

> Prof. DSc. Raphael Aparecido Sanches Nascimento Orientador

> > LAVRAS – MG 2019

*Aos meus pais, amigos e professores que me auxiliaram em todo o momento, com carinho e gratidão, dedico*

#### AGRADECIMENTOS

Em primeiro lugar agradeço a Deus, por ter me dado graça e sido o meu refúgio em todo tempo. Ao professor Raphael Sanches pela paciência, confiança e ajuda.

Aos professores Antonio do Anjos,Antônio Marcelo, Iraziet Charret, Helena Libardi e Giberto Lage, sempre tão presentes nesta caminhada.

Ao professor Julio Ugucioni pela disponibilidade em participar e incentivo. Aos meus pais, razão de tudo.

Aos meus amigos Haiany, Douglas e Natália pela lealdade e apoio.

Ao meu grande amigo Fernando, pelos conselhos, incentivo e carinho.

*O que vale na vida não é o ponto de partida e sim a caminhada. Caminhando e semeando, no fim terás o que colher. (Cora Coralina)*

### RESUMO

Este trabalho apresenta uma proposta metodológica de ensino física para aplicação no Ensino Médio, visando servir como um apoio para os professores na inserção do tópico Semicondutores, referente ao tema Física Moderna e Contemporânea. Para atingir tal objetivo foi elaborada uma proposta de atividade experimental utilizando um disposistivo semicondutor, o transistor MOSFET , e a plataforma ARDUINO como um sistema de coleta de dados. Tais escolhas foram feitas baseada nas competências e habilidades descritas no PCN+, no tópico "Eletrônica e Informática".

Palavras-chave: Ensino de física, semicondutores, arduino, transistor MOSFET

### ABSTRACT

This paper presents a methodological proposal of physical education for application in high school, aiming to serve as a support for teachers in the insertion of the topic Semiconductors, referring to the subject of Modern and Contemporary Physics. To achieve this objective, a proposal for experimental activity was elaborated using a semiconductor device, the MOSFET transistor, and the ARDUINO platform as a data collection system. These choices were made based on the competencies and skills described in PCN +, in the topic "Electronics and Informatics".

Keywords: Physics education, semiconductors, arduino, transistor MOSFET.

#### LISTA DE FIGURAS

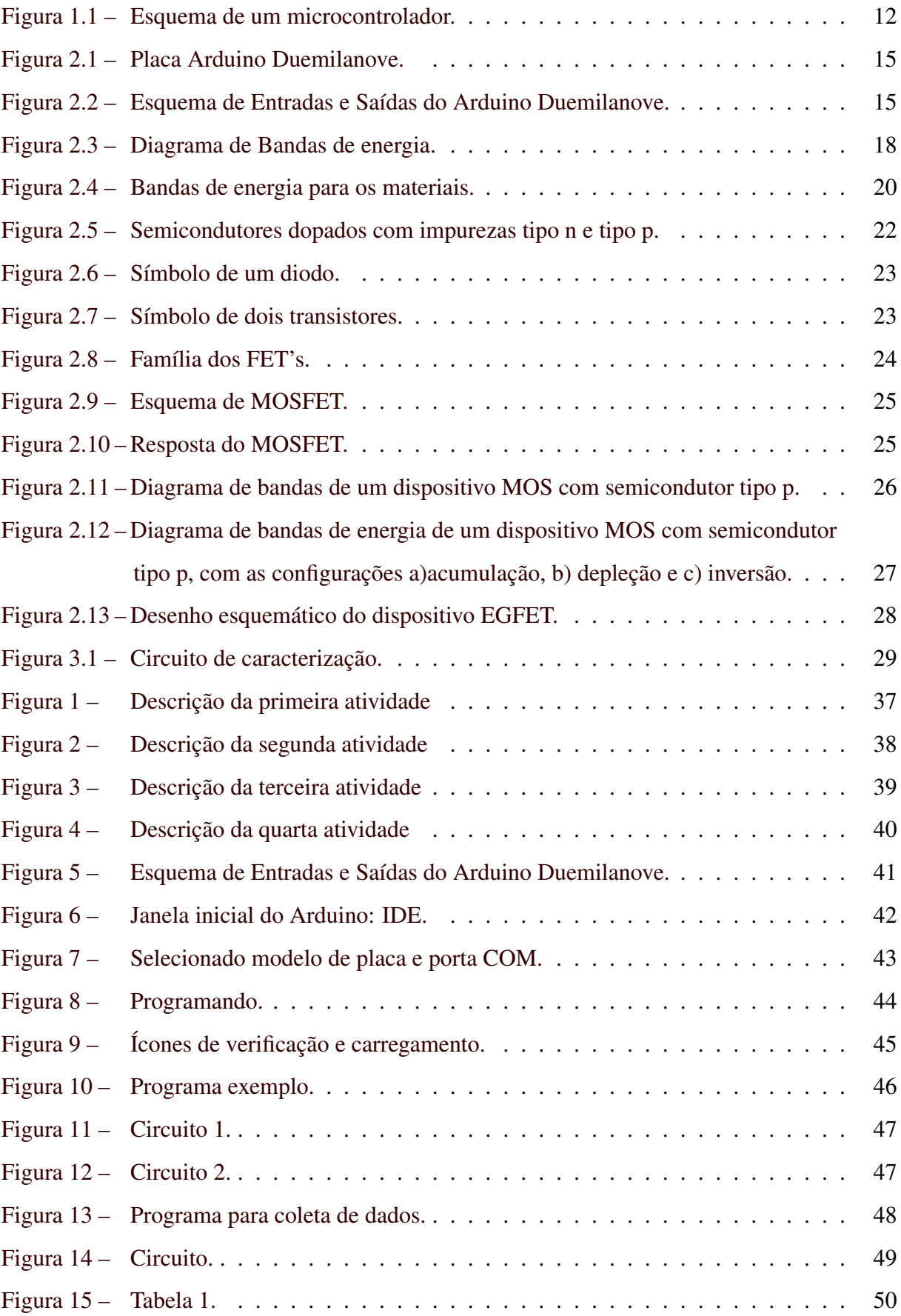

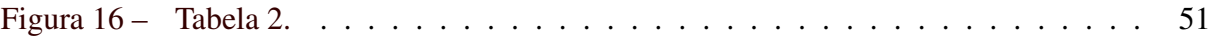

### SUMÁRIO

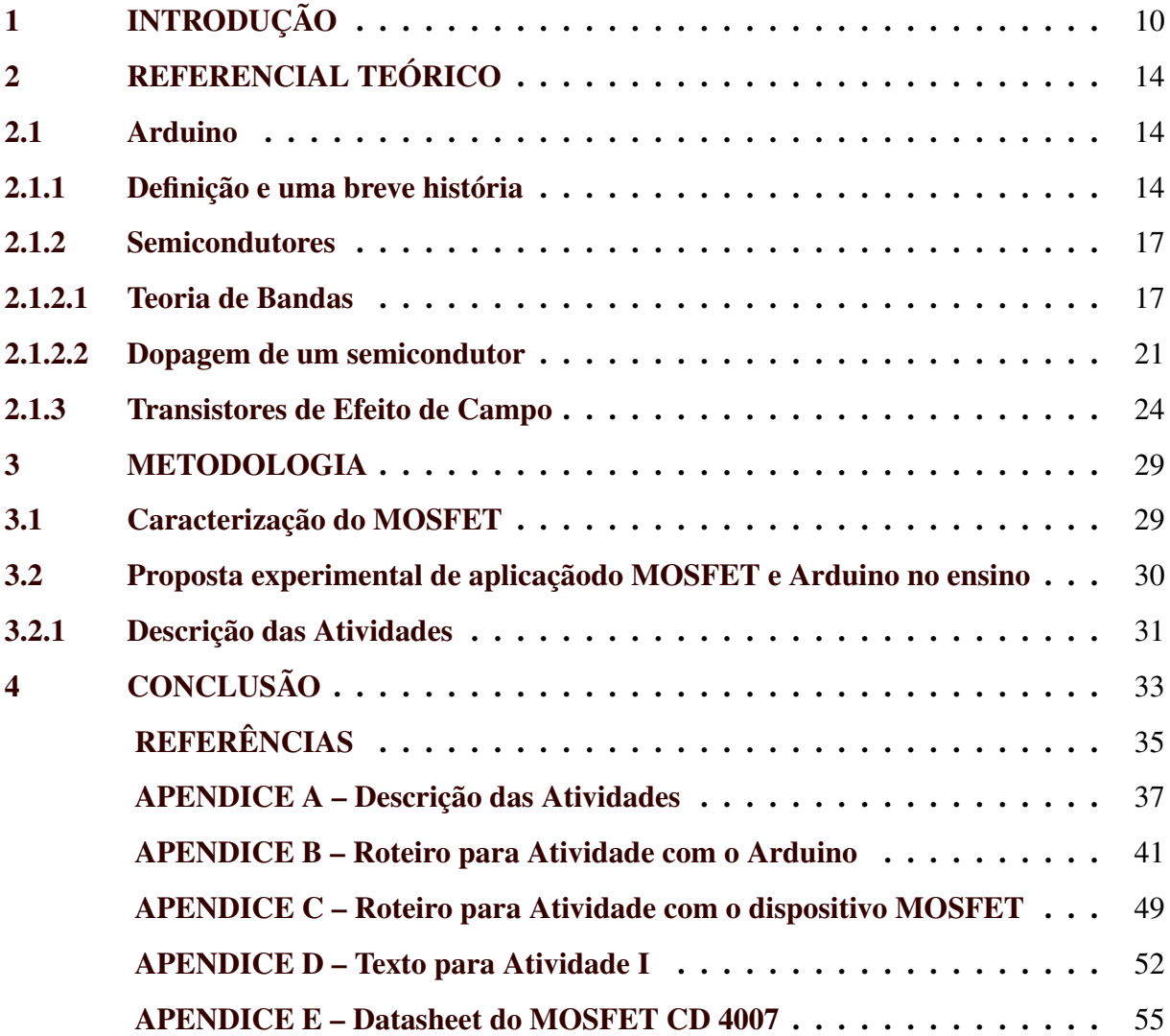

#### <span id="page-12-0"></span>1 INTRODUÇÃO

A sociedade ao longo das últimas décadas vem passando por diversas transformações culturais influenciadas pelo avanço tecnológico tão presente em nossos dias. Os alunos como participantes dessa sociedade estão totalmente inseridos nesse cenário, não apenas como espectadores, mas como consumidores dos produtos que esse avanço tecnológico produz.

Os semicondutores são materiais muito importantes na fabricação dos dispositivos eletrônicos, portanto estão presentes em todo o desenvolvimento tecnológico atual, constituindo a base da eletrônica. A eletrônica é o ramo da tecnologia mais marcante do Século XX, ela surgiu em 1906 com a invenção, por Lee de Forest, nos Estados Unidos, da válvula tríodo, um dispositivo que tornou possível a amplificação de sinais elétricos. Há outros tipos de válvulas como o diodo e os pêntodos. O funcionamento de todas elas é baseado no controle do movimento dos elétrons entre os eletrodos por meio da ação de um campo elétrico sobre sua carga elétrica Essa é a origem do nome Eletrônica [\(REZENDE,](#page-38-0) [2006\)](#page-38-0).

O principal produto da eletrônica na primeira metade do século XX foi, o rádio, que possibilitou a comunicação e difusão de informações à distância através da voz e da música. Mais tarde foi desenvolvido a televisão, os computadores e uma grande variedade de equipamentos para diversas finalidades. Os primeiros equipamentos eletrônicos eram produzidos por válvulas a vácuo, estas eram grandes, frágeis, aqueciam muito, tinham vida curta e fabricação dispendiosa, além de várias desvantagens técnicas. Por esta razão, desde antes da segunda Grande Guerra procurava-se um dispositivo que pudesse substituir as válvulas nos equipamentos eletrônicos. Em 1947, os físicos J. Bardeen, W. Brattain e W. Shockley, do laboratório Bell Telephone, através de estudos da propriedade de condução eletrônica em semicondutores, descobrindo um novo dispositivo, o transistor. O transistor é um dispositivo de três elementos que possibilitava o controle da corrente elétrica no interior de um material semicondutor, que poderia substituir a válvula tríodo. [\(REZENDE,](#page-38-0) [2006\)](#page-38-0).

Durante a década de 1950 o transistor foi aperfeiçoado, tornando-se um dispositivo confiável, com aplicações nos mais diversos equipamentos eletrônicos e com custo de fabricação cada vez mais baixo. Na década de 1960, começaram a surgir os circuitos integrados, representando a miniaturização da eletrônica, contendo transistores e diodos, interligados com resistores e capacitores, construídos na mesma pastilha do material semicondutor. A descoberta desse dispositivo e a produção de circuitos integrados provocou uma grande mudança nos costumes da sociedade, estando presente nos mais variados equipamentos utilizados em nossa vida cotidiana.

Diante da grande revolução da informática, da automação e das Tecnologias de Informação e Comunicação (TICs), o contexto educacional não pode mais se ater somente ao ensino tradicional, os documentos oficiais (DCNEB, PCN, PCN+, BNCC) da educação apontam para a necessidade de se adotar novas práticas pedagógicas, que possibilitem a aquisição de conhecimento através de experimentação e contextualização, sempre buscando a relação desses conhecimentos com a vida, se opondo a práticas tradicionais onde predomina uma postura passiva por parte dos estudantes e de um modo geral um ensino sem significados para os mesmos[\(BRASIL,](#page-37-1) [2013\)](#page-37-1).

Os documentos oficiais informam que a garantia da contextualização dos conhecimentos, articulando as dimensões do trabalho, da ciência, da tecnologia e da cultura; a viabilização do acesso dos estudantes às bases científicas e tecnológicas dos processos de produção do mundo contemporâneo, relacionando teoria e prática devem ser competências e habilidades a serem desenvolvidas no ensino médio, de forma a garantir aos estudantes a compreensão dos fundamentos científico-tecnológicos dos processos produtivos.

A legislação que estabelece as diretrizes e bases da educação nacional é baseada, principalmente, nos conceitos de interdisciplinaridade e da contextualização, o que sugere um rompimento com um modelo de ensino fragmentado, descontextualizado, baseado na memorização e acúmulo de informações e o estabelecimento de esquemas e estruturas que possam tornar as informações em algo significativo para quem aprende. Essas diretrizes sugerem mudanças na estrutura escolar que abracem, também, as mudanças do mundo contemporâneo.

Dentro disso é imprescindível que o estudante do ensino médio conheça os fundamentos da tecnologia atual, já que ela atua diretamente em sua vida e certamente definirá o seu futuro profissional. Dessa forma a presença do conhecimento de Física na escola média ganhou um novo sentido a partir das diretrizes apresentadas nos PCN+. A Física, de acordo com o PCN+,

> *"deve apresentar-se, portanto, como um conjunto de competências específicas que permitam perceber e lidar com os fenômenos naturais e tecnológicos, presentes tanto no cotidiano mais imediato quanto na compreensão do universo distante, a partir de princípios, leis e modelos por ela construídos*".[\(BRASIL,](#page-37-2) [2002\)](#page-37-2).

Daí a importância de se fazer uma ponte entre a física da sala de aula e a física do cotidiano, favorecendo a inserção do aluno em uma sociedade que se encontra em constante evolução, possibilitando a eles entenderem e se relacionarem melhor com essas tecnologias. Diante disso o ensino básico de funcionamento dos dispositivos semicondutores se mostra promissor. No ensino de Física, especificamente, a descrição dos materiais semicondutores e suas aplicações encontram-se nos conteúdos presentes na chamada Física Moderna e Contemporânea – FMC. Vários documentos oficiais e trabalhos acadêmicos que abordam esse tema sempre ressaltam a necessidade de se ensinar conceitos de FMC, em especial aqueles ligados à teoria quântica para alunos do Ensino Médio [\(GRECA; MOREIRA,](#page-38-1) [2001\)](#page-38-1); [\(LOBATO; GRECA,](#page-38-2) [2005\)](#page-38-2); [\(OSTER-](#page-38-3)[MANN; MOREIRA,](#page-38-3) [2000\)](#page-38-3);.

Dentro do ensino de novas tecnologias e do argumento apresentado pelos documentos oficias da necessidade de relacionar teoria e prática, a atividade experimental se mostra uma ferramenta importante. Existem iniciativas demostrando que é possível a integração entre o computador e a atividade didática experimental. As primeiras delas utilizavam o computador no controle do experimento ou porta de jogos. Essas interfaces ligavam diretamente sensores ao computador, este controlando-as diretamente. As propostas mais atuais tem dado preferência ao uso da porta serial (USB) conectada à kits experimentais controlados por microcontroladores que manipulam os sensores e se comunicam com o computador [\(SILVEIRA; GIRARDI,](#page-38-4) [2017\)](#page-38-4);[\(CAVALCANTE; MOLISANI,](#page-37-3) [2011\)](#page-37-3); [\(CAVALCANTE et al.,](#page-37-4) [2014\)](#page-37-4); [\(SOUZA et al.,](#page-38-5) ).

Os microcontroladores são chips eletrônicos que possuem uma Unidade Central de Processamento (CPU em inglês), uma Unidade Aritmético-Lógica (ALU em inglês), as linhas de dados, as linhas de endereço e as linhas de controle, de forma integrada, possuem também os periféricos para comunicação serial, timers, osciladores e dispositivos de I/Os (Entradas/Saídas) [\(MARTINAZZO et al.,](#page-38-6) [2014\)](#page-38-6). Os microcontroladores permitem a otimização dos recursos eletrônicos, melhorando a qualidade e o custo final dos produtos. O esquema de um microcontrolador está representado na Figura 1.

<span id="page-14-0"></span>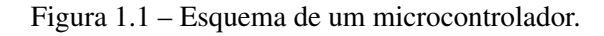

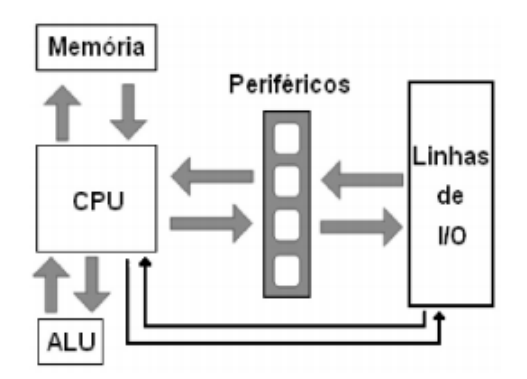

Fonte: Adapatdo de [\(SOARES,](#page-38-7) [2002\)](#page-38-7)

Atualmente existem várias versões de placas microcontroladas aquisitoras de dados, dentre elas a mais conhecida é a Arduino. O sistema Arduino é baseado em um microcontrolador AVR da Atmel. No computador é feita a programação que é então carregada (upload) no Arduino através de um cabo USB [\(MARTINAZZO et al.,](#page-38-6) [2014\)](#page-38-6). A popularização do Arduino em várias partes do mundo se deve ao seu baixo custo para implementação e execução, dispensando equipamentos demasiadamente sofisticados.

O Arduino é um conjunto de ferramentas de prototipagem eletrônica open source, deste modo qualquer pessoa é livre para montar seu Arduino e modifica-lo (tanto ao nível de Software ou hardware) , e de fácil programação, em C/C++. Ele é constituído por uma placa controladora e possui um ambiente de desenvolvimento (por isso é considerado uma plataforma e não simplesmente um hardware) que dispõe de uma vasta biblioteca de funções de acesso livre para o desenvolvimento de programas, sketches, que serão implementados no microcontrolador.

Dentro do ensino de física por meio de experimentações a coleta e análise de dados estão sempre presentes, o que faz necessário a utilização de procedimentos que possibilitem uma coleta de dados confiável. Diante dessa realidade o Arduino tem se mostrado como uma tecnologia versátil e de simples utilização por professores e alunos, por ser uma plataforma eletrônica de código aberto baseada em hardware e software fáceis de usar, e com um custo relativamente baixo.

Nesta perspectiva de fazer uma comunicação entre a física aprendida na sala de aula com a inovação tecnológica tão presente em nossos dias, esse trabalho propõe o uso de um dispositivo semicondutor, o MOSFET, juntamento com o Arduino, como um sistema de aquisição de dados (Data acquisition – DAQ), mostrando como esse conjunto pode ser aplicado ao ensino de física, possibilitando ao aluno uma maior ou melhor compreensão das tecnologias atuais.

#### <span id="page-16-0"></span>2 REFERENCIAL TEÓRICO

#### <span id="page-16-1"></span>2.1 Arduino

#### <span id="page-16-2"></span>2.1.1 Definição e uma breve história

O Arduino é descrito pelos seus construtores como:

*"uma plataforma de prototipação de fonte aberta, baseada em hardware e software fácil de utilizar. É planejada para artistas, designers, hobbystas e qualquer um interessado em criar ambientes ou objetos iterativos"* [\(AR-](#page-37-5)[DUINO,](#page-37-5) [2019\)](#page-37-5).

Surgiu na Itália no ano de 2005, com o objetivo de criar um dispositivo para controlar projetos e protótipos construídos de uma forma mais acessível do que outros sistemas disponíveis no mercado [\(CAVALCANTE et al.,](#page-37-4) [2014\)](#page-37-4). A plataforma Arduino consiste em uma plataforma Open-source baseada em hardware e software para as áreas de automação e robótica [\(CAVALCANTE et al.,](#page-37-4) [2014\)](#page-37-4). Nela pode-se adicionar diversos tipos de componentes eletrônicos direcionados e programados para uma determinada atividade.

O Arduino é uma plataforma que foi construída para promover a interação física entre o ambiente e o computador utilizando dispositivos eletrônicos de forma simples e baseada em softwares e hardwares livres. O microcontrolador é constituído de um microprocessador, memória e periféricos de entrada/saída e pode ser programado para funções específicas, como, por exemplo, o controle de máquinas e diferentes automações. É um dispositivo formado principalmente por 2 componentes básicos: a placa Arduino, que é o elemento de hardware utilizado para construir seus objetos e a IDE (Integrated Development Environment) do arduino, que é um programa executado no computador por onde escrevemos o código (chamado de sketch) e que fará o upload para a placa arduino [\(CAMPOS,](#page-37-6) [2014\)](#page-37-6).

A IDE (Ambiente Integrado de Desenvolvimento, em português) do Arduino é uma aplicação cross-plataform escrita em Java, o que significa que ela é portável para diversos sistemas operacionais, e é derivada da IDE para a linguagem de programação Processing, que possibilita a visualização gráfica em tempo real, e do projeto Wiring. Inclui um editor de código fonte livre, com identificação automática que é capaz de compilar e fazer o upload para a placa com apenas um clique [\(MARTINAZZO et al.,](#page-38-6) [2014\)](#page-38-6).

Existem outras plataformas construídas para microcontroladores, mas o Arduino tem se destacado no cenário mundial pela facilidade de programação, versatilidade e baixo custo. Uma das versões mais difundidas do um Arduino é a Duemilanove (Figura [2.1\)](#page-17-0) que apresenta

6 portas analógicas que permitem a medida de tensões externas, sendo possível receber informações de uma série de sensores como medidores de temperatura, pressão, umidade, distancia, sensores de gases, fototransistores, etc. Existem, também, 14 portas digitais, onde é possível ler e escrever dois estados, 0/1 ou HIGH/LOW, permitindo, por exemplo, manter um LED ligado ou desligado. Quando necessário algumas dessas portas digitais podem ser configuradas para atuarem como portas de saída analógicas, através de modulação por largura de pulso ou Pulse-Width Modulation (PWM).

<span id="page-17-0"></span>Figura 2.1 – Placa Arduino Duemilanove.

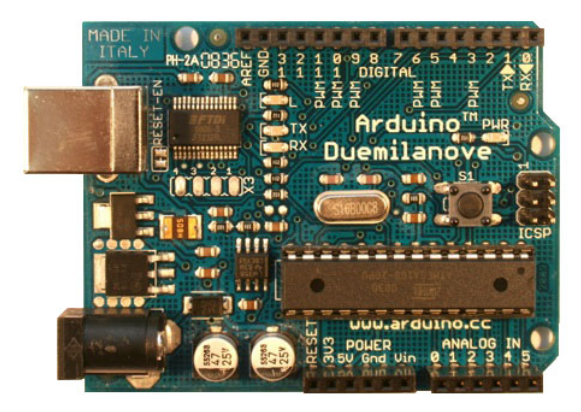

Fonte: [\(ARDUINO,](#page-37-5) [2019\)](#page-37-5) .

<span id="page-17-1"></span>A figura [16](#page-53-0) mostra o esquema das portas do arduino, que são praticamente iguais em todos os modelos de placa uma vez que possuem o mesmo Hardware.

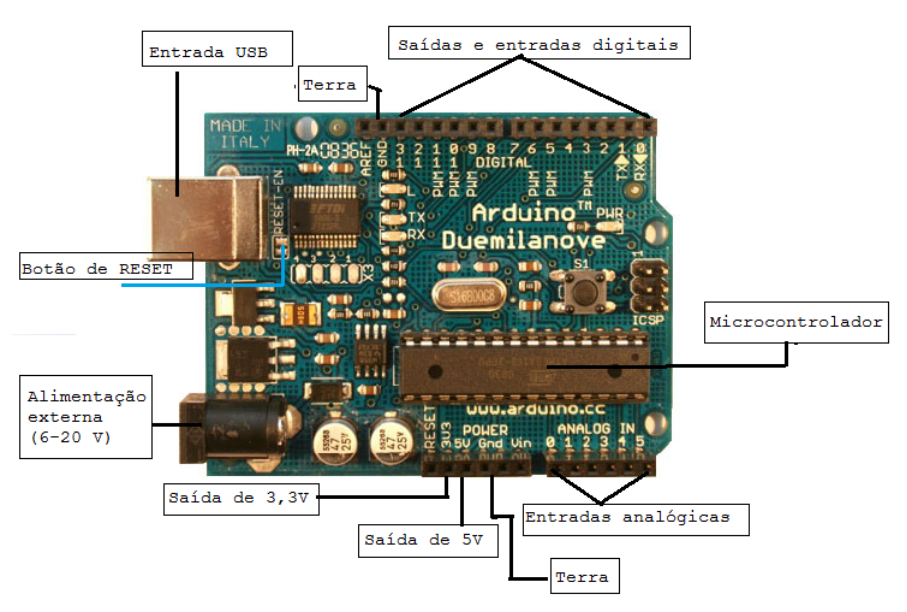

Figura 2.2 – Esquema de Entradas e Saídas do Arduino Duemilanove.

Fonte: Adaptado de [\(ARDUINO,](#page-37-5) [2019\)](#page-37-5)

A placa Arduino pode ser alimentada através da conexão USB ou com uma fonte de alimentação externa de 5V e 500mA. A fonte de energia é selecionada automaticamente. A conexão com o micro dá-se através da porta USB do Arduino.

Os pinos indicados como Analog In, que variam de 0 a 5, são os pinos que representam as entradas analógicas utilizadas para medir grandezas que podem assumir valores de amplitude dentro de uma faixa de valores, por exemplo, a resistência de um potenciômetro, a luminosidade, o velocímetro de um carro, etc.

Alguns pinos digitais podem ser usados ainda como saídas analógicas, por meio da geração de uma onda quadrada, indicados pela sigla PWM Pulse-Width Modulation (modulação por largura de pulso). Neste caso o resultado analógico é simulado pelo controle da largura da onda, que significa controlar o percentual de tempo que a onda permanecerá em um estado lógico alto, podendo gerar valores de 0 a 255; em termos da tensão elétrica, esses valores no pino podem ser de 0 a 5 volts. Logo, o PWM pode ser usado para controlar a velocidade de um motor, a posição de um servo ou mesmo o brilho de um LED [\(MOURÃO,](#page-38-8) [2018\)](#page-38-8).

Os pinos indicados como DIGITAL, variando de 0 a 13, representam as saídas e entradas digitais. São utilizados para ler grandezas digitais, que são aquelas que podem ser definidas por meio de saltos entre valores bem definidos dentro de uma faixa de valores. Estes pinos trabalham em um nível lógico alto ou baixo, ou seja , com apenas dois níveis de tensão, 0 ou 5 V, respectivamente. Os pinos digitais podem fornecer até 40mA com 5V; esta corrente é mais do que suficiente para ligar um LED, sensores, porém não é suficiente para ligar motores, relés, , pois, se uma corrente maior que o limite passe por um desses pinos, estes poderão ser danificados.

Quando configuramos um pino como entrada digital ele apresentará uma característica chamada alta impedância. Isso significa que uma pequena corrente consegue fazer com que seu estado mude. Utiliza-se essa configuração, por exemplo, para ler botões, fotodiodos entre outros, de modo que, a partir do estado lido ou das mudanças desses estados conclui-se o que está acontecendo no mundo externo e então pode-se tomar decisões baseadas nessas medidas [\(MADEIRA,](#page-38-9) [2017\)](#page-38-9).

No Arduino todos os dados são processados de forma digital, o que faz necessário a conversão das grandezas analógicas em digitais. Para realizar esta tarefa existem conversores já embutidos na placa, de forma que, deve-se apenas compreender o básico do processo de conversão para poder utilizar as portas analógicas citadas anteriormente [\(MADEIRA,](#page-38-9) [2017\)](#page-38-9).

Os pinos correspondentes as entradas analógicas operam em uma faixa de valores de 0 a 1023. O conversor analógico-digital do Arduino possui uma resolução de 10 bits, que corresponde a uma faixa de tensão de 0 a 5 volts, ou seja, este intervalo será dividido em 1024 pedaços (210, onde 10 é a resolução do conversor ) , de forma que, o valor atribuído à tensão presente em um determinado pino será o valor discreto (um dos 1024 valores) mais próximo da mesma. Em outras palavras, com 10 bits de resolução e um intervalo de 0 a 5V de tensão pode-se representar 1024 degraus, os quais, cada um representa um salto de 0,0048828 V (este resultado foi obtido através da razão 5/1024) [\(MADEIRA,](#page-38-9) [2017\)](#page-38-9);[\(MOURÃO,](#page-38-8) [2018\)](#page-38-8) .

Graças à sua capacidade de coleta de dados e sua possibilidade de integração com vários sensores, visto que essa plataforma permite análises de fenômenos variados, tais como corrente elétrica, resistência e capacitância, além do entendimento sobre processadores e microcontroladores, o Arduino é uma ferramenta que pode facilitar o aprendizado em escolas e universidades [\(MARTINAZZO et al.,](#page-38-6) [2014\)](#page-38-6).

#### <span id="page-19-0"></span>2.1.2 Semicondutores

#### <span id="page-19-1"></span>2.1.2.1 Teoria de Bandas

Um sólido cristalino é um arranjo de átomos distribuídos de forma organizada, regular e dispostos em posições fixas no espaço. Pensando no sólido como formado por átomos isolados, temos pela física quântica que cada átomo em um sólido apresenta um número de níveis discretos de energia que podem ser ocupados pelos elétrons. Normalmente o estado normal de um átomo é o estado fundamental, onde o átomo tem a menor energia. Ao ser excitado (descarga elétrica, devido colisões, etc.) o átomo recebe energia e um de seus elétrons pode sofrer uma transição para um estado de maior energia, chamado estado excitado[\(EISBERG; RESNICK,](#page-37-7) [1994\)](#page-37-7).

Lembrando-se do modelo de Rutheford-Bohr, num átomo isolado, os elétrons existem em níveis de energia descontínuos, discretos e esses elétrons orbitam ao redor do núcleo a uma determinada distância. Quanto maior a distância menor a atração entre núcleo e elétrons, o que faz com que as cargas negativas fiquem vulneráveis a uma retirada quando o corpo é submetido a uma força eletromotriz, ou seja, os elétrons que ocupam os estados/níveis mais altos de energia no átomo, conhecidos como elétrons de valência, são os que estão sujeitos aos processos de excitação.

Quando consideramos um sistema de N átomos de uma dada espécie, cada nível de um desses átomos dá origem a um nível do sistema N vezes degenerado, quando os átomos estão bem separados. Quando a separação diminui, cada um desses níveis se desdobra num conjunto de N níveis. A diferença de energia entre os níveis mais baixo e mais alto de um conjunto particular depende da distância de separação, já que ela especifica a intensidade da superposição que provoca o desdobramento. Assim, quanto maior for o número de átomos acrescentado ao sistema, maior será o número de subníveis contido no mesmo conjunto de desdobrado, cobrindo aproximadamente o mesmo intervalo de energia, a um dada distância. Os níveis de cada conjunto num sólido estão de tal forma próximos que na verdade constituem uma banda contínua de energia [\(EISBERG; RESNICK,](#page-37-7) [1994\)](#page-37-7).

O processo descrito acima aparece na Figura [2.3.](#page-20-0) Vemos na figura que os níveis de energia mais baixos são menos atingidos pelo desdobramento. A razão disso é que os elétrons dos níveis mais baixos são elétrons das camadas mais internas dos átomos, pouco influenciadas pela presença de átomos vizinhos. Tais elétrons se localizam nos átomos individuais, mesmo quando a distância é pequena, visto que para eles as barreiras de potencial entre os átomos é relativamente elevada e larga. Os elétrons de valência, por outro lado, são totalmente delocalizados para valores pequenos de distância, e faz parte de todo o sistema. A superposição de suas funções de onda provoca o alargamento de seus níveis de energia [\(EISBERG; RESNICK,](#page-37-7) [1994\)](#page-37-7).

Figura 2.3 – Diagrama de Bandas de energia.

<span id="page-20-0"></span>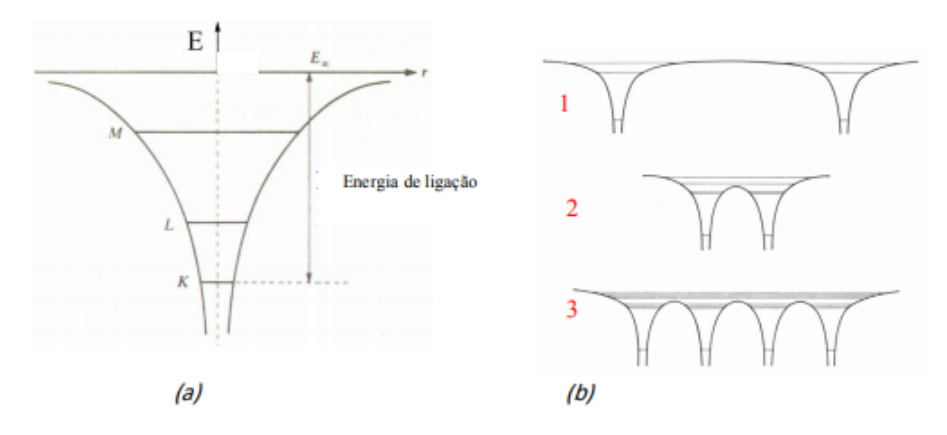

Legenda: a) Diagrama de energia para os elétrons em um átomo isolado; b) Diagrama de níveis de energia para dois átomos isolados (1); Diagrama de níveis de energia para os mesmos dois átomos numa molécula diatômica(2); Diagrama de níveis de energia para quatro átomos do mesmo tipo num cristal rudimentar unidimensional, que mostra o desdobramento crescente

para os níveis de energia com o aumento do número de associações e diminuição das distancias interatômicas (3). Fonte: [\(CAVALCANTE C. R. C. TAVOLARO; MUZINATTI,](#page-37-8) [2002\)](#page-37-8)

Em um cristal em que um grande número de átomos se encontram ligados muito próximos uns dos outros, formando uma rede, os elétrons são influenciados por um determinado número de núcleos adjacentes e os níveis de energia dos átomos transformam-se em faixas (ou bandas) de energia permitidas. Essa aproximação dos níveis de energia nos sólidos é conhecida por teoria das bandas. O preenchimento dessas Bandas de nergia estará ligado, principalmente, ao número de átomos de cada célula primitiva e ao número de elétrons de valência que esses átomos apresentam [\(FREITAS,](#page-37-9) [2013\)](#page-37-9).

Tal preenchimento segue dois princípios básicos: primeiro, um elétron sempre ocupa o nível de energia mais baixo. Segundo, pelo princípio de exclusão de Pauli, dois elétrons podem ocupar exatamente o mesmo estado quântico, compartilhando todas as suas propriedades, podendo ter mesmo valor de energia, porém valores de *spin* diferentes. A partir desse princípio e usando as leis da Mecânica Quântica podemos calcular o nível de energia mais alto ocupado por um sistema de N elétrons, no estado fundamental[\(KITTEL,](#page-38-10) [1978\)](#page-38-10). Esse nível é chamado de energia de Fermi e é calculado por:

$$
\varepsilon_F = \frac{\hbar^2}{2m} \left(\frac{3\pi^2 N}{V}\right)^{\frac{2}{3}}
$$
\n(2.1)

A distribuição de Fermi-Dirac não é constante, mas depende da temperatura da amostra. Os elétrons só ocuparão estados de energia menor ou igual ao definido pela equação 2.1, se estiverem com temperatura de 0K. Para qualquer temperatura superior, haverá uma distribuição dos elétrons próximos ao nível de Fermi. A probabilidde de se encontrar um elétron com energia E devido a essa temperatura é dada pela função de Fermi ( *f*(E)):

$$
f(E) = \frac{1}{e^{\left(\frac{E-\varepsilon_F}{K_B}\right)} + 1(2.2)}
$$

Inicialmente considerando a situação de zero absoluto, todos os estados ocupados pelos elétrons de um cristal terão energia menor ou igual ao nível de Fermi e, estados com energia superior a esse nível estarão totalmente desocupados. As propriedades elétricas dos materiais dependem diretamente do conceito de bandas de energia. Estas bandas podem ser totalmente preenchidas, parcialmente preenchidas e vacantes.

As bandas podem ser banda de valência, banda de condução e a banda proibida. A banda proibida ou GAP corresponde à diferença de energia entre a banda de condução e de valência.

A banda de valência é a última banda, a que possui o nível mais alto de energia, ela é ocupada pelos elétrons ligados, os elétrons de valência, por isso recebe esse nome. Se a banda contendo os elétrons de valência for totalmente preenchida nos referimos a ela como banda de valência e a banda seguinte como banda de condução. Se a banda que contém os elétrons de valência não for totalmente preenchida, ela será chamada de banda de condução. A banda de condução é o próximo nível energético acima da de valência. Nesta região os elétrons são livres e podem se movimentar no material, dando origem a corrente elétrica.

<span id="page-22-0"></span>A teoria de bandas permite explicar as propriedades elétricas e classificar os sólidos cristalinos em isolantes, condutores e semicondutores, veja Figura [2.4.](#page-22-0)

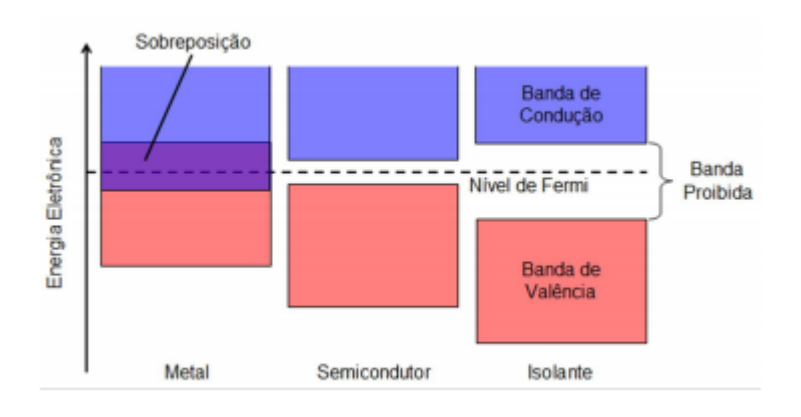

Figura 2.4 – Bandas de energia para os materiais.

Os materiais isolantes possuem a banda de valência totalmente preenchida e a banda proibida possui um valor de energia muito alta (maior que 3eV), de modo que é necessário fornecer uma energia muito alta para que os elétrons da banda de valência saltem para a banda de condução. Ou seja, os isolantes não possuem elétrons livres, logo a aplicação de um campo elétrico a esses materiais não produzem uma corrente elétrica. Já nos materiais condutores as bandas de valência e condução se sobrepõem, como mostra a figura b. desse modo sempre há elétrons na banda de condução.

Um semicondutor é um sólido covalente que pode ser considerado "isolante", pois sua banda de valência está cheia e banda de condução totalmente vazia, no zero absoluto, porém tem uma banda proibida ou intervalo de energia entre as bandas de condução e de valência, inferior a 2 eV. À temperaturas baixas, os materiais semicondutores são praticamente isolantes, pois seus elétrons não tem energia suficiente para saltar para a banda de condução. Embora o valor da função de distribuição de Fermi, que determina a população relativa entre um estado

Fonte: [\(PUC-RIO,](#page-38-11) [2019\)](#page-38-11)

energético na banda de condução e outro estado na banda de valência, seja pequeno à temperatura ambiente, o número de estados disponíveis na banda de condução é elevado. A excitação térmica da banda de valência para a banda de condução ocorrerá, portanto para um número significativo de elétrons, assim, a condutividade de um semicondutor cresce rapidamente com a temperatura. Como a banda de valência está totalmente ocupada à baixa temperatura, cada excitação eletrônica para a banda de condução deixa um buraco na banda de valência. Esses buracos funcionam como portadores de cargas positivas, contribuindo para a condutividade[\(EISBERG;](#page-37-7) [RESNICK,](#page-37-7) [1994\)](#page-37-7). Para esse trabalho vamos nos ater aos conceitos de semicondutores.

#### <span id="page-23-0"></span>2.1.2.2 Dopagem de um semicondutor

A condutividade dos semicondutores proveniente de excitações térmicas é denominada condutividade intrínseca. Outra forma de aumentar a condutividade dos semicondutores é pela adição de impurezas no mesmo, isto é, substituem-se alguns átomos do semicondutor por átomos de outro elemento, tendo aproximadamente o mesmo tamanho, porém valência diferente. Essa condutividade é denominada condutividade extrínseca ou processo de dopagem [\(EISBERG; RESNICK,](#page-37-7) [1994\)](#page-37-7).

Semicondutores intrínsecos são aqueles que não possuem adição de impurezas, são chamados de puros. Semicondutores extrínsecos ou dopados podem ter de dois tipos de impurezas: doadoras ou aceitadoras/ receptoras. De acordo com a impureza temos dois tipos de semicondutores os do tipo p e os do tipo n.

As impurezas doadoras possuem mais elétrons de valência que o átomo do semicondutor, assim, fornece um ou mais elétrons para o semicondutor. Esses semicondutores são chamados de semicondutores do tipo n (negativo), pois acrescentam elétrons aos portadores majoritários de carga. Quando esse tipo de impurezas é introduzido cria-se um nível de energia dentro da banda proibida, proveniente da presença desses elétrons "doadores", próximo à banda de condução (FIGURA [2.5\)](#page-24-0). Esse novo estado fica dentro do GAP de energia do semicondutor, muito mais próximo da banda de condução do que da banda de valência.É observado ainda que o nível de Fermi desse semicondutor, que normalmente fica no meio do GAP de energia, agora passa a ficar entre esse novo nível e o fundo da banda de condução.É importante dizer que os elétrons "doados"pelas impurezas ocupam esse novo nível de energia, chamado normalmente de nível dos doadores [\(FREITAS,](#page-37-9) [2013\)](#page-37-9).

As impurezas aceitadoras/ receptoras aceitam os elétrons da rede, pois elas possuem um elétron a menos na sua camada de valência em relação ao átomo do material semicondutor. Esses semicondutores são chamados de tipo p (positivo), pois apresentam buracos como portadores majoritários. Para essas impurezas, surge um novo estado, dentro do GAP de energia, que estará mais próximo do topo da banda de valência do que do fundo da banda de condução. O nível de Fermi sofrerá uma mudança, pasando a ficar entre o nível eletrônico e a banda de valência. Na temperatura do zero absoluto , esse novo nível eletrônico deveria ficar vazio, mas como ele fica próximo a banda de valência, é necessária uma temperatura muito pequena para promover elétrons até esse novo nível, deixando buracos na banda de valência, Figura [2.5.](#page-24-0) Tanto os elétrons a banda de condução como as lacunas na banda de valência podem ser mover livremente [\(FREITAS,](#page-37-9) [2013\)](#page-37-9).

<span id="page-24-0"></span>Figura 2.5 – Semicondutores dopados com impurezas tipo n e tipo p.

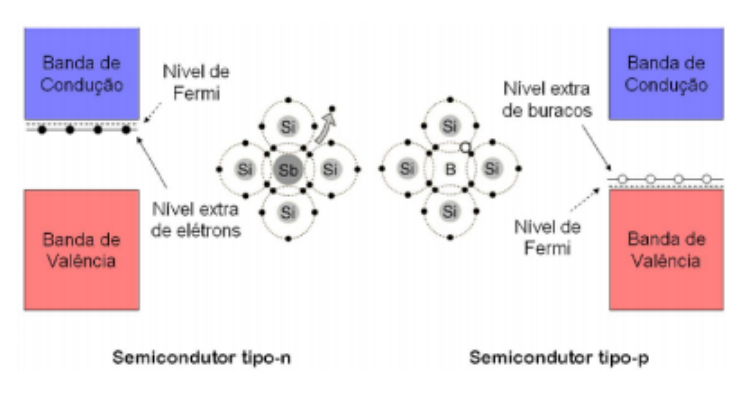

Fonte: [\(PUC-RIO,](#page-38-11) [2019\)](#page-38-11)

Ao se fazer a junção das dopagens tipo P e tipo N, em um mesmo semicondutor, cria-se a chamada junção PN, com propriedade elétricas muito interessantes.

Na junção PN um dos lados estará repleto de "buracos e o outro repleto de elétrons "quase livres". Vale lembrar que isso é visto do ponto de vista energético, uma vez que ambos estão eletricamente neutros, sempre. Isso fica fácil de ver quando uma junção PN é ligada a uma lâmpada, por exemplo. Se isso ocorrer, a lâmpada não irá acender. Agora, se a junção for ligada a uma diferença de potencial, duas situações distintas podem acontecer.

No primeiro caso, se o lado direito da bateria for ligado ao lado N da junção, não passa corrente pela junção, porque o lado positivo da bateria atrai os elétrons "quase livres"do lado N, ao passo que afasta os buracos do lado P, não havendo combinação entre eles. Nesse caso diz-se que a junção está na polarizção inversa [\(FREITAS,](#page-37-9) [2013\)](#page-37-9).

Se o lado positivo da bateria for ligado ao lado P da junção, os buracos sofrerão repulsão e irão para a divisão entre os semicondutores tipo P e N da junção. Por outro lado, os elétrons se sentem atraídos pelo polo positivo da bateria, indo tamabém para a divisão entre os dois semicondutores da junção, ocorrendo a recombinação ente elétrons e buracos. Nesse caso há corrente elétrica e diz-se que a junção está na polarização direta [\(FREITAS,](#page-37-9) [2013\)](#page-37-9).

<span id="page-25-0"></span>A junção PN é a forma de construir um diodo, equipamento idealizado para permitir a passagem de corrente em apenas um sentido. Ele é utilizado em diversos equipamentos eletrônicos. O símbolo do diodo pode ser visto na Figura [2.6](#page-25-0)

Figura 2.6 – Símbolo de um diodo.

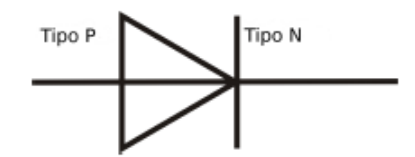

Fonte: Adaptado de http://commons.wikimedia.org

Além de serem utilizados nos diodos os semicondutores também são utilizados como base para outro dispositivo importante: o transistor. Normalmente ele é composto por três terminais: base, coletor e emissor ou porta, dreno e fonte. Através de um sinal enviado à sua base, os transistores são capazes de controlar a corrente que passa entre o coletor e o emissor (ou entre a fonte e o dreno). Dependeno do tipo de transistor esse sinal enviado à base pode ser uma corrente elétrica ou uma diferença de potencial[\(FREITAS,](#page-37-9) [2013\)](#page-37-9).

<span id="page-25-1"></span>As vantagens do uso dos transistores estão, principalmente, no seu pequeno tamanho e a sua capacidade de operar em altas frequências e a possibilidade de integração com outros componentes.

Figura 2.7 – Símbolo de dois transistores.

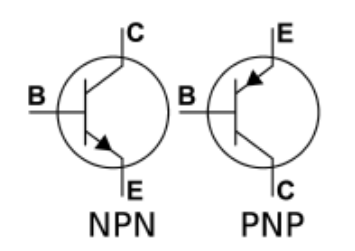

Fonte: http://robokyle.wordpress.com

#### <span id="page-26-1"></span>2.1.3 Transistores de Efeito de Campo

Dentre os componentes semicondutores podemos destacar os transistores de efeito de campo (FET do inglês Field Effect Transistor), que é um dispositivo semicondutor onde o mecanismo de controle é baseado em um campo elétrico estabelecido pela tensão aplicada no terminal de controle (daí vem o nome FET), o campo elétrico controla a corrente; aqui o controle se dá por tensão e não por corrente.

<span id="page-26-0"></span>Nos Transistores de Efeito de Campo a corrente elétrica é constituída por apenas um tipo de portador de carga (elétrons livres ou lacunas). Por esse motivo, esses transistores são considerados unipolares. A figura [2.8](#page-26-0) mostra como os dispositivos FET's são divididos.

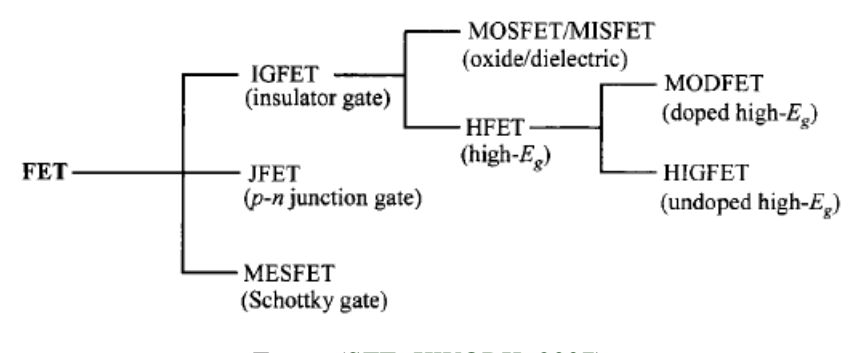

Figura 2.8 – Família dos FET's.

Fonte: [\(SZE; KWORK,](#page-38-12) [2007\)](#page-38-12)

Dentre todos os dispositivos FET's existentes o MOSFET (do inglês, Metal-Oxide-Semiconductor Field Effect Transistor, ou seja, transistor de efeito de campo metal óxido semicondutor) é um dos mais utilizados por sua facilidade de integração em circuitos pequenos e altamente complexos. Este transistor possui quatro terminais: a fonte (Source, S), o dreno (Drain, D) , a porta (Gate, G) e O substrato. Ele consiste de um substrato semicondutor que pode ser do tipo p ou n [\(FERNANDES,](#page-37-10) [2016\)](#page-37-10), logo consiste basicamente de uma junção metalóxido-semicondutor como mostra a Figura [2.9.](#page-27-0)

A porta do MOSFET é isolada do corpo do transistor pelo óxido e por isso temos como característica o controle da corrente entre o dreno e a fonte devido a uma variação de um sinal de tensão na porta (FERNANDES, 2016). O terminal de controle é a porta, onde se aplica o sinal que deve ser amplificado ou usado para chavear o circuito. O melhor isolante encontrado para a confecção deste componente é o óxido de silício (SiO2)[\(MELLO,](#page-38-13) [2014\)](#page-38-13).As respostas típicas do MOSFET estão representadas na Figura [2.10.](#page-27-1)

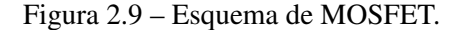

<span id="page-27-0"></span>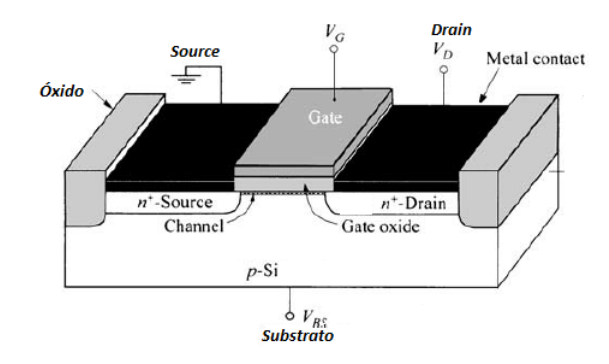

Fonte: Adaptado de [\(SZE; KWORK,](#page-38-12) [2007\)](#page-38-12).

A tensão VGS, em um primeiro momento, faz as lacunas livres da região do substrato sob a porta serem repelidas, deixando uma região de depleção. A tensão positiva sob a porta atrai elétrons das regiões n + da fonte e do dreno para a região do canal. Quando elétrons suficientes estiverem sob a porta, o canal estará formado ligando a fonte ao dreno. O valor mínimo de VGS para se formar o canal é chamado de tensão de limiar (*threshold*) ou Vt .

<span id="page-27-1"></span>Ao aplicar uma tensão VGS fixa e variando os valores da tensão VDS, obtemos esta curva que apresenta o aumento dos valores de correntes em função do aumento de VGS. As curvas apresentam dois comportamentos, o primeiro linear e segundo atingem a região de saturação onde ainda que os valores de VDS sejam aumentados os valores de corrente permanecem inalterados. [\(FELIX,](#page-37-11) [2016\)](#page-37-11) [\(FERNANDES,](#page-37-10) [2016\)](#page-37-10).

Figura 2.10 – Resposta do MOSFET.

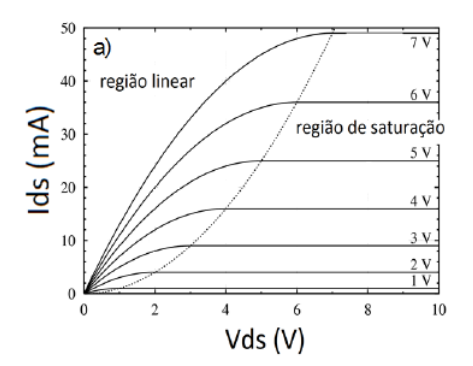

Legenda: VDS com tensão VGS fixa. VDS, tensão entre Dreno e Source; VGS, tensão entre Gate e Source. Fonte: [\(FERNANDES,](#page-37-10) [2016\)](#page-37-10)

Na região linear, quando VGS > Vt e VDS < VGS – Vt, o transistor é ligado, e o canal que é criado permite o fluxo de corrente entre o dreno e fonte. O MOSFET opera como um resistor, controlado pela tensão na porta.

Na região de saturação quando VGS > Vt e VDS > VGS - Vt . O transistor fica ligado, e um canal que é criado permite o fluxo de corrente entre o dreno e a fonte. Como a tensão de dreno é maior do que a tensão na porta, uma parte do canal é desligado. A criação dessa região é chamada de *pinch-off*. A corrente de dreno é agora relativamente independente da tensão de dreno (numa primeira aproximação) e é controlada somente pela tensão da porta.

Para entender o funcionamento de um MOSFET e suas vantagens é preciso entender o funcionamento de um capacitor MOS (do inglês Metal Oxide Semiconductor), visto que eles têm o mesmo princípio de funcionamento. Um capacitor MOS é composto por uma placa de metal e uma de semicondutor, isoladas entre si por uma camada isolante feita de óxido de sílicio (SiO2). A Figura [2.12](#page-29-0) mostra o esquema básico de montagem de um dispositivo MOS ideal  $com$  V= $0$ .

<span id="page-28-0"></span>Figura 2.11 – Diagrama de bandas de um dispositivo MOS com semicondutor tipo p.

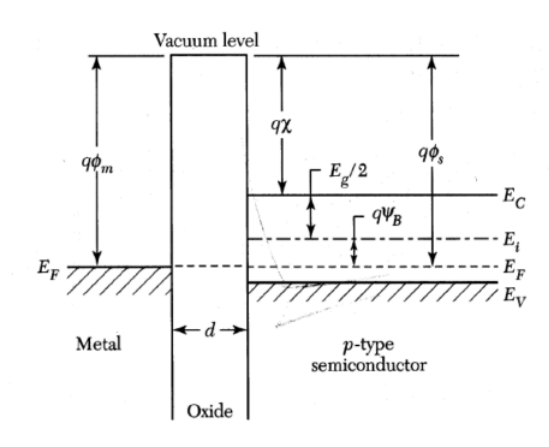

Legenda: Onde: E*F*: Potencial químico do semicondutor dopado e do metal, nível de Fermi; E*i*: Potencial químico do semicondutor intrínseco; E*v*: Energia máxima da banda de valência do semicondutor; E*c*: Energia máxima da banda de condução do semicondutor; qΦ*m*: Função trabalho do metal; qΦ*m*: Função trabalho do semicondutor; qψ*B* : Diferença de energia entre Ei e EF; Qχ: Afinidade eletrônica do semicondutor. Fonte: [\(SZE; KWORK,](#page-38-12) [2007\)](#page-38-12).

Em função da tensão, V, aplicada na porta o MOSFET pode apresentar três tipos de comportamento, mostrados na Figura [2.12.](#page-29-0)

Ao aplicarmos um potencial negativo (V<0), Figura [2.12a](#page-29-0), a placa metálica fica carregada negativamente. As cargas negativas da placa metálica, atraem as lacunas (cargas positivas), os portadores majoritários do semicondutor tipo p, aumentando a concentração desses portadores na região de interface entre o óxido e semicondutor. Quanto maior a intensidade de V<0 mais lacunas são atraídas. Não há passagem de corrente entre o semicondutor e o metal, devido ao isolante e com isso, o nível de Fermi do semicondutor, as bandas de condução e de valência e a energia de Fermi instríseca se deslocam[\(FERNANDES,](#page-37-10) [2016\)](#page-37-10). A região onde a concentração de lacunas aumenta é chamada de Região de Acumulação.

<span id="page-29-0"></span>Figura 2.12 – Diagrama de bandas de energia de um dispositivo MOS com semicondutor tipo p, com as configurações a)acumulação, b) depleção e c) inversão.

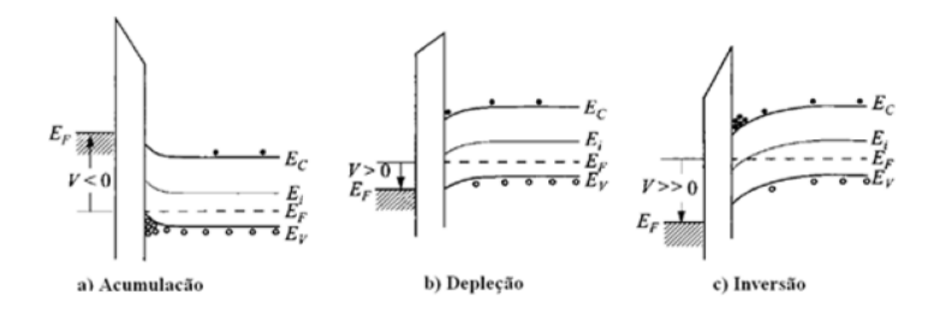

Fonte: [\(SZE; KWORK,](#page-38-12) [2007\)](#page-38-12).

Ao aplicar um potencial positivo, V>0, Figura [2.12b](#page-29-0) a placa metálica fica carregada positivamente, repelindo as lacunas (portadoras de carga positiva) e atraindo os elétrons minoritários (portadores de carga negativa). Os primeiros elétrons atraídos para a região de interface com o óxido se recombinam com as lacunas que restaram, produzindo uma região de depleção próxima a essa interface. A região de depleção aumenta a espessura do isolante entre as placas condutivas, reduzindo a capacitância do capacitor MOS.

Aumentando-se ainda mais a intensidade da tensão, V»0, cada vez mais elétrons minoritários são atraídos para a região de interface. A partir de um certo valor da tensão V»0, a quantidade de elétrons livres acumulados na região de interface faz com que a região de depleção deixe de existir e os elétrons passem a ser majoritários nessa pequena camada. Como a região de interface volta a ser condutiva, a capacitância do capacitor MOS tende a voltar ao seu valor original.

No ponto em que a tensão V»0 atinge um limiar Vt»0 (Threshold Voltage), Figura [2.12c](#page-29-0), a concentração de elétrons livres na região de interface com o óxido se iguala a concentração original de buracos no semicondutor tipo p. Quando essa situação é atingida, a capacitância do capacitor MOS retorna ao seu valor original. Os elétrons livres acumulados na interface criam a chamada camada de inversão, onde o semicondutor tipo p foi convertido, por efeito do campo elétrico no capacitor MOS, em um semicondutor tipo n. Ou seja, o nível de Fermi para o metal é tão baixo que os elétrons da banda de condução do semicondutor são atraídos para a região adjacente ao isolante, até que essa região passe a ter características de um semicondutor tipo n, essa configuração recebe o nome de inversão [\(FERNANDES,](#page-37-10) [2016\)](#page-37-10).

Outro dispositivo muito utilizado atualmente são os eletrodos íons seletivos, onde a porta a porta de um MOSFET é substituída por uma membrana sensível a íons, chamados de ISFET (ISFET, abreviado direto do inglês Ion-Sensitive Field Effect Transistor). Esse componente pode ser entendido, de uma maneira muito simplificada, como sendo um transistor de efeito de campo sensível a íons. Desde sua descoberta, um grande esforço tem sido dedicado para o melhoramento desse dispositivo através da busca de um material ideal para a fabricação da porta, busca essa que já passou por alguns materiais comumente utilizados em microeletrônica.

A produção de um ISFET é bastante complicada principalmente por um problema de encapsulamento do sensor para que nenhuma outra parte, a não ser a região sensível aos íons, entre em contato com a solução em análise, uma alternativa a esse problema é o EGFET (Extended Gate Field Effect Transistor )[\(FELIX,](#page-37-11) [2016\)](#page-37-11).

O EGFET pode ser entendido como sendo um MOSFET com porta estendida. Para isso, uma membrana seletiva é depositada em um substrato em forma de filme fino e esse aparato é ligado à porta de um MOSFET comercial através de um fio. Essa ideia simples é uma alternativa de baixo custo e funcional aos problemas encontrados no ISFET. A Figura [2.13](#page-30-0) representa o esquema de um dispositivo EGFET.

A estrutura responsável pela detecção dos íons é formada, por exemplo, por uma camada de óxido de zinco (ZnO) ou dióxido de estanho dopado com flúor (SnO2:F ou FTO do inglês Fluorine Tin Oxide) [\(FERNANDES,](#page-37-10) [2016\)](#page-37-10) depositado sobre um substrato de vidro. Esta estrutura é conectada a um MOSFET comercial, resultando no EGFET como biossensor. Além da solução ao problema já mencionado, o EGFET trás ainda vantagens como: miniaturização, alta sensibilidade e potencial para multi-detecção.

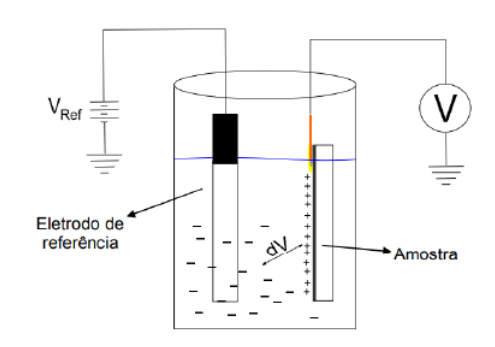

<span id="page-30-0"></span>Figura 2.13 – Desenho esquemático do dispositivo EGFET.

Fonte: [\(NASCIMENTO,](#page-38-14) [2010\)](#page-38-14)

#### <span id="page-31-1"></span>3 METODOLOGIA

#### <span id="page-31-2"></span>3.1 Caracterização do MOSFET

Partimos de um circuito básico integrando Arduino e MOSFET para levantarmos a curva característica do dispositivo MOSFET CD 4007 usando o canal tipo n.

Inicialmente elaboramos um circuito, como mostra a Figura [3.1](#page-31-0) . Para isso foi elaborado um programa em linguagem em C++ na IDE do Arduino que atendesse os objetivos do circuito elaborado. O circuito consistia de duas funções básicas, executadas pela Porta 1 e Porta 2. A Porta 1 seria a responsável por executar o seguinte comando: aplicar uma tensão ente Gate e variar a tensão de entrada no Gate do MOSFET (de 0.1 em 0.1 V) saindo de 0V e indo até 5V. Enquanto a função da Porta 1 era executada a função da Porta 2 também seria executada; esta porta seria a responsável por fazer leituras, no ponto indicado, dos valores de tensão entre Dreno e Source e deveria terminar seu processo assim que a Porta 1 finalizasse sua tarefa, ou seja chegasse a 5V. O programa foi escrito de modo a atender essas demandas.

<span id="page-31-0"></span>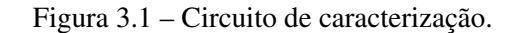

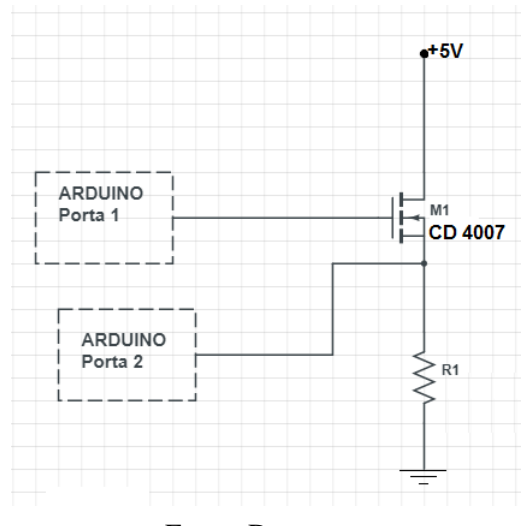

Fonte: Do autor.

Em um primeiro momento as tensões aplicadas no pino Source e Gate eram provenientes dos pinos do Arduino, posteriormente substituímos essas saídas por fontes de tensão externa que variavam de 0 a 5V.

As medidas foram feitas, basicamente variando-se a tensão entre Gate e Source (medida VGS) do transistor e anotando a tensão entre drain e source (medida VDS). Um multímetro digitai foi conectado entre o Gate e Source para monitorar os valores de tensão nesse ponto e outro multímetro foi concetado entre Drain e Source para monitorar os valores de tensão nesse ponto. Logo após, conhecendo o valor da resistência, utilizamos uma resistência de 1.8 ohms, calculamos a corrente entre drain e source (corrente IDS) e assim foi feita uma caracterização do MOSFET CD 4007 funcionando com canal tipo N.

#### <span id="page-32-0"></span>3.2 Proposta experimental de aplicaçãodo MOSFET e Arduino no ensino

As Orientações Educacionais Complementares aos Parâmetros Curriculares Nacionais (PCN +) no tema estruturador Matéria e Radiação (BRASIL, 2006):

O cotidiano contemporâneo depende, cada vez mais intensamente, de tecnologias baseadas na utilização de radiações e nos avanços na área da microtecnologia.

> [..] *Essa compreensão das interações e da matéria, agora em nível microscópico, permite um novo olhar sobre algumas propriedades trabalhadas no ensino médio, tais como condutividade e transparência, mas permite também promover, como síntese, uma concepção mais abrangente do universo físico. São esses modelos explicativos de matéria, de radiação e de suas interações que também possibilitam o desenvolvimento de novos materiais como cerâmicas, cristais e polímeros, ou novos sistemas tecnológicos como microcomputadores, combustíveis nucleares, rastreamento por satélite, lasers e cabos de fibra óptica. A compreensão desses aspectos pode propiciar, ainda, um novo olhar sobre o impacto da tecnologia nas formas de vida contemporâneas, além de introduzir novos elementos para uma discussão consciente da relação entre ética e ciência. (BRASIL, 2006, p. 28).*

Ainda segundo o mesmo documento dentro da unidade temática "Eletrônica e Informática" são descritas as habilidades que devem ser desenvolvidas nos alunos dentro dessa temática (BRASIL, 2006):

> • *Identificar a presença de componentes eletrônicos, como semicondutores, e suas propriedades nos equipamentos contemporâneos.*

> • *Identificar elementos básicos da microeletrônica para compreender o processamento de informação (processadores, microcomputadores etc.), redes de informática e sistemas de automação.*

> • *Acompanhar e avaliar o impacto social e econômico da automação e informatização na vida contemporânea.* [\(BRASIL,](#page-37-12) [2006\)](#page-37-12)

#### Segundo Freitas

*Ao explorar alguns dos livros didáticos mais utilizados, analisou-se que os tópicos relacionados aos materiais condutores e isolantes estão presentes em todas as obras. Contudo, os conceitos básicos de semicondutores têm uma presença muito tímida, o que sugere uma abordagem pouco frequente desse assunto.*[\(FREITAS; OLIVEIRA,](#page-37-13) [2015\)](#page-37-13)

Este material visa servir como um apoio aos professores do ensino médio na inserção de temas de Física Contemporânea em suas salas de aula. Sugerimos que a proposta metodológica, aqui apresentada, seja aplicada aos alunos do terceiro ano do Ensino Médio, pois é necessário que os alunos já tenham um conhecimento sobre eletricidade e eletrodinâmica e já tenham iniciado o estudo de semicondutores.

Para tal foi pensado em uma sequência didática, de caráter experimental, que contemple o tema "semicondutores" a partir da apresentação de um dispositivo semicondutor, o MOSFET, utilizando o Arduino como um *data acquisition*.

#### <span id="page-33-0"></span>3.2.1 Descrição das Atividades

Tendo como objetivo realizar uma sequência didática para explorar a aplicação dos materiais semicondutores na tecnologia atual, visando satisfazer as habilidades descritas na temática "Eletrônica e Informática" do PCN+ , propomos as seguintes atividades.

A primeira atividade consiste em identificar os dispositivos eletrônicos que os alunos já conhecem, através do uso de placas eletrônicas recicladas, apresentar novos dispositivos e mostrar a importância do conhecimento de semicondutores na tecnologia atual. Para tal, sugerimos ao professor que a classe seja dividida em grupos, que deverão se manter até o final da aplicação desta sequência didática, o número de grupos deve ser de acordo com a quantidade de placas que o professor possui, de modo que cada grupo possua uma placa. O professor irá questionar os alunos se eles sabem do que se trata aquele objeto, para que serve e onde pode ser encontrado. Logo após deverá pedir para que cada grupo identifique na placa os dispositivos eletrônicos que eles conhecem.

O professor deverá ter preparado uma apresentação em slide (ou até mesmo algo impressoa escolha fica a caráter do professor) onde ele apresente, por meio de imagens, diversos tipos de dispositivos eletrônicos que são utilizados em placas eletrônicas, após a apresentação pedir aos alunos que retornem para suas placas e identifiquem novamente os dispositivos (nesta altura conseguirão identificar mais dispositivos).

Encerrar esta primeira atividade com uma introdução a como surgiu a eletrônicae falar sobre o dispositivo semicondutor que possibilitou uma grande evolução na eletrônica, o transistor e salientar aos alunos como os conhecimentos da física dos semicondutores possibilitaram o desenvolvimento deste dispositivo. Também fazer a leitura do texto "Da televisão às naves espaciais: a invasão dos semicondutores na vida humana".

A segunda atividade é voltada para uma breve introdução do Arduino aos alunos. Nesta aula o professor irá apresentar um pouco da história do Arduino, falar sobre suas aplicações e introduzi-los a programação básica do Arduino, através da execução de um programa simples para acender um LED e de um prorama para utilizar o Arduino como uma ferramenta de coleta de dados. Aqui também os alunos terão uma atividade extraclasse de realizar uma pesquisa, básica, sobre dos transistores de Efeito de Campo, dando ênfase ao MOSFET.

A terceira atividade é para que os alunos conheçam o transistor MOSFET, no que diz respeito ao seu principio de funcionamento e levantem ,através de dados coletados via Arduino, sua curva de operação. Sugerimos que esta atividade seja aplicada em duas etapas corespondentes a duas aulas, uma aula teórica e outra aula experimental.

Na primeira etapa o professor deverá questionar os alunos a respeito da atividade extraclasse feita por eles, com o objetivo de verificar o que eles pesquisaram a respeito do assunto. A partir disso o professor, na lousa ou usando uma apresentação em slides, irá apresentar o dispositivo MOSFET, no caso o que será utilizado na atividade, apresentar o símbolo do MOS-FET, especificar os seus terminais, mostrar como é feita a numeração deles no dispositivo e seu funcionamento. Esta primeira etapa tem por objetivo trazer as especificações técnicas do dispositivo que será estudado na segunda etapa.

Na segunda etapa os alunos manusearão o dispositivo, aqui é necessário que o professor os direcione e esteja sempre se comunicando com os alunos.

Na quarta atividade tem-se o objetivo de discutir os resultados encontrados na terceira atividade e através de leituras mostrar aos alunos o impacto social e econômico do uso deste dispositivo na sociedade atual, através da leitura de textos selecionados.

A descrição das atividades e os roteiros encontram-se no Apendice, vale ressaltar que o professor pode utilizar os roteiros das atividades impressos ou deixá-los salvos, previamente, nos computadores que serão utilizados pelos grupos de alunos.

#### <span id="page-35-0"></span>4 CONCLUSÃO

Em primeiro lugar deve se deixar claro que este trabalho trata-se de uma posposta para apoio aos professores no que diz respeito a inserção de Física Moderna no Ensino médio, voltado para a temática semicondutores, logo não aplicado efetivamente em sala de aula. Desta forma, não há dados suficientes para uma conclusão criteriosa de sua aplicabilidade.

É conhecido que o ensino de física apresenta algumas dificuldades, pois muitos dos conceitos abordados nem sempre estão vinculados ao cotidiano dos estudantes, dificultando sua compreensão e mostrando que há um grande espaço entre a física escola e a física presente no cotidiano (principalmente nos aparelhos eletrônicos). Vários equipamentos, como microcomputadores, smartphones, tablets, aparelhos de TV, entre outros, são equipamentos cada vez mais comuns aos alunos e a compreensão mais profunda deles exige alguns conceitos de Física que normalmente não são abordados e/ou aprofundados no Ensino Médio.

A importância e a presença da tecnologia no nosso cotidiano é inquestionável e o ensino de Física, no que diz respeito à introdução da Física Moderna e Contemporânea se apresenta como uma das formas de diminuir este espaço entre física da escola e física do cotidiano, ensinando conceitos que permitam uma melhor compreensão das novas tecnologias e, consequentemente, uma melhor interação com elas.

Dentro da Física Moderna e Contemporânea vários conhecimentos são necessários para compreender o funcionamento dos dispositivos eletrônicos, entre os quais se destacam os tópicos relacionados aos materiais semicondutores, uma vez que o conhecimento desses materiais possibilitou o desenvolvimento de um componente eletrônico, o transistor, que impulsionou a eletrônica e o desenvolvimento da maioria dos dispositivos eletrônicos que conhecemos hoje e pouco se discute da física que neles são aplicados. Por isso esse trabalho consistiu em propor uma sequência de aulas que mostre a Física como parte de nossa cultura, e cotidiano, mostrando a como um processo que se desenvolveu, e se desenvolve, ao longo dos anos e que ela é um a parte integrante do desenvolvimento cientifico e tecnológico da sociedade contemporânea.

Acreditamos que as atividades aqui apresentadas podem ser aplicadas em uma sala de aula, como uma atividade motivadora ou introdutória para o tema semicondutores; como uma atividade investigativa (aqui cabe ao professor fazer algumas alterações no que foi proposto) ou como uma atividade experimental que vise apresentar um dispositivo semicondutor.

Uma questão que podemos observar com o desenvolvimento desse trabalho é que o Arduino pode ser utilizado em sala de aula como uma plataforma para aquisição de dados experimentais via porta USB do computador. Essa aplicação permite ao professor/aluno acesso rápido e em quantidade de dados que podem ser processados,inseridos em tabelas e convertidos em gráficos com facilidade a partir de planilhas eletrônicas. É uma forma de desenvolver muitas habilidades e competências. Além de oferecer a possibilidade de se acoplar sensores, como sensores de temperatura, de luminosidade, de distância, de vibração, de pressão, entre outros, possibilitando a compreensão de diversos fenômenos físicos, permitindo a formulação de hipóteses, comparação de resultados obtidos com os resultados previstos no modelo teórico e ainda, reformular suas hipóteses, fazer ajustes experimentais, a fim de testá-las novamente. Ou seja, ele se mostra como uma ferramenta potente nas aulas experimentais de Física.

Pela sua versatilidade o Arduino também pode ser utilizado em aulas experimentais de eletrodinâmica, como um voltímetro ou amperímetro, pois de acordo com o código escrito, ele pode desempenhar muito bem estas funções.

O que aqui foi proposto é, uma forma de aproximar os alunos do funcionamento dos aparelhos e das questões tecnológicas e de uma Física experimental associada com tecnologias modernas ( através do estudo do transistor MOSFET e aplicação do Arduino) e oferecer uma compreensão da sua relação com a vida diária, umas vez que esse trabalho apresenta uma tecnologia que vai além da informação e de relações meramente ilustrativas.

#### REFERÊNCIAS

<span id="page-37-5"></span><span id="page-37-0"></span>ARDUINO. Arduino. 2019. Disponível em: [<http://arduino.cc>.](http://arduino.cc)

<span id="page-37-2"></span>BRASIL. Pcn+ ensino médio: Orientações educacionais complementares aos parâmetros curriculares nacionais de física. Ministério da Educação. Secretaria de Educação Média e Tecnológica.Brasília, DF, 2002.

<span id="page-37-12"></span>BRASIL. Pcn ensino médio: Orientações educacionais complementares aos parâmetros curriculares nacionais. Ministério da Educação. Secretaria de Educação Média e Tecnológica.Brasília, DF, p. 32p, 2006.

<span id="page-37-1"></span>BRASIL. Diretrizes curriculares nacionais gerais da educação básica. Ministério da Educação. Secretaria de Educação Básica. Diretoria de Currículos e Educação Integral. Brasília: MEC, SEB, DICEI, p. 562p, 2013.

<span id="page-37-6"></span>CAMPOS, R. A. F. Automação residencial utilizando arduino e aplicação web. Brasília, 2014.

<span id="page-37-3"></span>CAVALCANTE, C. R. C. T. M. A.; MOLISANI, E. Física com arduino para iniciantes. Revista Brasileira de Ensino de Física, v. 33, n. 4, p. 4503, 2011. Disponível em: [<http://www.sbfisica.org.br/rbef/pdf/334503.pdf>.](http://www.sbfisica.org.br/rbef/pdf/334503.pdf)

<span id="page-37-8"></span>CAVALCANTE C. R. C. TAVOLARO, D. F. S. M. A.; MUZINATTI, J. Uma aula sobre o efeito fotoelétrico no desenvolvimento de competências e habilidades. Física na Escola, v. 3, n. 1, p. 24–29, 2002.

<span id="page-37-4"></span>CAVALCANTE, M. et al. A plataforma arduino para fins didáticos: estudo de caso com recolhimento de dados a partir do plx-daq. XXXIV Congresso da Sociedade Brasileira de Computação – CSBC, 2014. Disponível em: [<http://www.lbd.dcc.ufmg.br/colecoes/wei/](http://www.lbd.dcc.ufmg.br/colecoes/wei/2014/0037.pdf) [2014/0037.pdf>.](http://www.lbd.dcc.ufmg.br/colecoes/wei/2014/0037.pdf)

<span id="page-37-7"></span>EISBERG, R. M.; RESNICK, R. Física Quântica: Átomos, Moléculas, Sólidos e partículas. 9. ed. Rio de Janeiro: Editora Campus, 1994.

<span id="page-37-10"></span>FERNANDES, J. C. Biossensores de pH, ureia e glicose utilizando microeletrônica de filmes finos de AZO ETiO2. Faculdade de Filosofia, Ciências e Letras de Ribeirão Preto, Universidade de São Paulo, Ribeirão Preto, 2016. Disponível em: [<doi:10.11606/T.59.2016.](doi:10.11606/T.59.2016.tde-09032016-154506.) [tde-09032016-154506.>](doi:10.11606/T.59.2016.tde-09032016-154506.)

<span id="page-37-9"></span>FREITAS, F. C. Semicondutores no Ensino Médio - Uma Proposta de Ensino de Física Contemporânea. São Carlos, 2013. Disponível em: [<http://www.bdtd.ufscar.](http://www.bdtd.ufscar.br/htdocs/tedeSimplificado/tde_busca/arquivo.php?codArquivo=7549&PHPSESSID=956c85bcdec7b89492dffd2ffc0c476e.) [br/htdocs/tedeSimplificado/tde\\_busca/arquivo.php?codArquivo=7549&PHPSESSID=](http://www.bdtd.ufscar.br/htdocs/tedeSimplificado/tde_busca/arquivo.php?codArquivo=7549&PHPSESSID=956c85bcdec7b89492dffd2ffc0c476e.) [956c85bcdec7b89492dffd2ffc0c476e.>](http://www.bdtd.ufscar.br/htdocs/tedeSimplificado/tde_busca/arquivo.php?codArquivo=7549&PHPSESSID=956c85bcdec7b89492dffd2ffc0c476e.)

<span id="page-37-13"></span>FREITAS, F. C.; OLIVEIRA, A. J. A. O uso de vídeos curtos para ensinar tópicos de semicondutores. Revista Brasileira de Ensino de Física, São Paulo, v. 37, n. 3, p. 3502–1–3502–7, 2015.

<span id="page-37-11"></span>FELIX, A. T. Desenvolvimento de Biossensores Impressos de Transistores de Efeito de Campo com Gatilho Estendido (EGFET) Utilizando Pentóxido de Vanádio Para Detecção de Glicose. Ouro Branco, 2016.

<span id="page-38-1"></span>GRECA, I. M.; MOREIRA, M. Uma revisão de literatura sobre estudos relativos ao ensino da mecânica quântica introdutória. Investigações em Ensino de Ciências, Porto Alegre, v. 6, n. 1, p. 29–56, 2001.

<span id="page-38-10"></span>KITTEL, C. Introdução a Física do Estado Sólido. Rio de Janeiro: Guanabara Dois, 1978.

<span id="page-38-2"></span>LOBATO, T.; GRECA, I. M. Análise da inserção de conteúdos de teoria quântica nos currículos de física do ensino médio. Ciênc. educ., Bauru, v. 22, n. 2, p. 119–132, 2005. Disponível em: [<http://dx.doi.org/10.1590/S1516-73132005000100010>.](http://dx.doi.org/10.1590/S1516-73132005000100010)

<span id="page-38-9"></span>MADEIRA, D. Arduino – grandezas digitais, analógicas e pwm. 2017. Disponível em: [<https://portal.vidadesilicio.com.br/grandezas-digitais-e-analogicas-e-pwm/>.](https://portal.vidadesilicio.com.br/grandezas-digitais-e-analogicas-e-pwm/)

<span id="page-38-6"></span>MARTINAZZO, C. A. et al. Arduino: Uma tecnologia no ensino de fÍsica. PERSPECTIVA, v. 38, n. 143, p. 21–30, 2014. Disponível em: [<http://www.uricer.edu.br/site/pdfs/perspectiva/](http://www.uricer.edu.br/site/pdfs/perspectiva/143_430.pdf) [143\\_430.pdf>.](http://www.uricer.edu.br/site/pdfs/perspectiva/143_430.pdf)

<span id="page-38-13"></span>MELLO, H. J. N. P. D. Sensores químicos com transdução microeletrônica e ótica utilizando polianilina nanoestruturada. Universidade de São Paulo, Ribeirão Preto, 2014. Disponível em: [<doi:10.11606/D.59.2014.tde-12112014-151659>.](doi:10.11606/D.59.2014.tde-12112014-151659)

<span id="page-38-8"></span>MOURÃO, O. D. S. Arduino ensino de Física: automação de práticas experimentais. 1. ed. Tianguá, 2018. 116p p.

<span id="page-38-14"></span>NASCIMENTO, R. A. S. Análise dos procedimentos de medida de dispositivos EGFET utilizando filmes de FTO. Faculdade de Filosofia, Ciências e Letras de Ribeirão Preto, Universidade de São Paulo, Ribeirão Preto, 2010. Disponível em: [<doi:10.11606/D.59.2010.tde-12012011-154634.>](doi:10.11606/D.59.2010.tde-12012011-154634.)

<span id="page-38-3"></span>OSTERMANN, F.; MOREIRA, M. Uma revisão bibliográfica sobre a área de pesquisa "física moderna e contemporânea no ensino médio". Investigações em Ensino de Ciências, Porto Alegre, v. 5, n. 1, p. 23–48, 2000.

<span id="page-38-11"></span>PUC-RIO. Fundamentação teórica. 2019. Disponível em: [<https://www.maxwell.vrac.puc-rio.](https://www.maxwell.vrac.puc-rio.br/16334/16334_3.PDF) [br/16334/16334\\_3.PDF>.](https://www.maxwell.vrac.puc-rio.br/16334/16334_3.PDF)

<span id="page-38-0"></span>REZENDE, S. M. A física dos materiais e dos dispositivos eletrônicos. São Paulo: Livraria da Física, 2006.

<span id="page-38-4"></span>SILVEIRA, S.; GIRARDI, M. Desenvolvimento de um kit experimental com arduino para o ensino de física moderna no ensino médio. Revista Brasileira de Ensino de Física, v. 39, n. 4, p. e4502, 2017. Disponível em: [<http://dx.doi.org/10.1590/1806-9126-RBEF-2016-0287>.](http://dx.doi.org/10.1590/1806-9126-RBEF-2016-0287)

<span id="page-38-7"></span>SOARES, M. J. Microcontroladores pic. Revista Mecatrônica Fácil, n. 6, 2002. Disponível em: [<http://www.arnerobotics.com.br/eletronica/Microcontrolador\\_PIC\\_teoria\\_1.htm>.](http://www.arnerobotics.com.br/eletronica/Microcontrolador_PIC_teoria_1.htm)

<span id="page-38-5"></span>SOUZA, A. R. d. et al. A placa arduino: uma opção de baixo custo para experiências de física assistidas pelo pc. Revista Brasileira de Ensino de Física, v. 33, n. 1, p. 1702. Disponível em: [<http://dx.doi.org/10.1590/1806-9126-RBEF-2016-0287>.](http://dx.doi.org/10.1590/1806-9126-RBEF-2016-0287)

<span id="page-38-12"></span>SZE, S. M.; KWORK, N. K. Physics of Semiconductor Devicess. Third edition. New Jersey, USA: Hoboken, 2007.

### APÊNDICE A – Descrição das Atividades

Figura 1 – Descrição da primeira atividade

<span id="page-39-1"></span><span id="page-39-0"></span>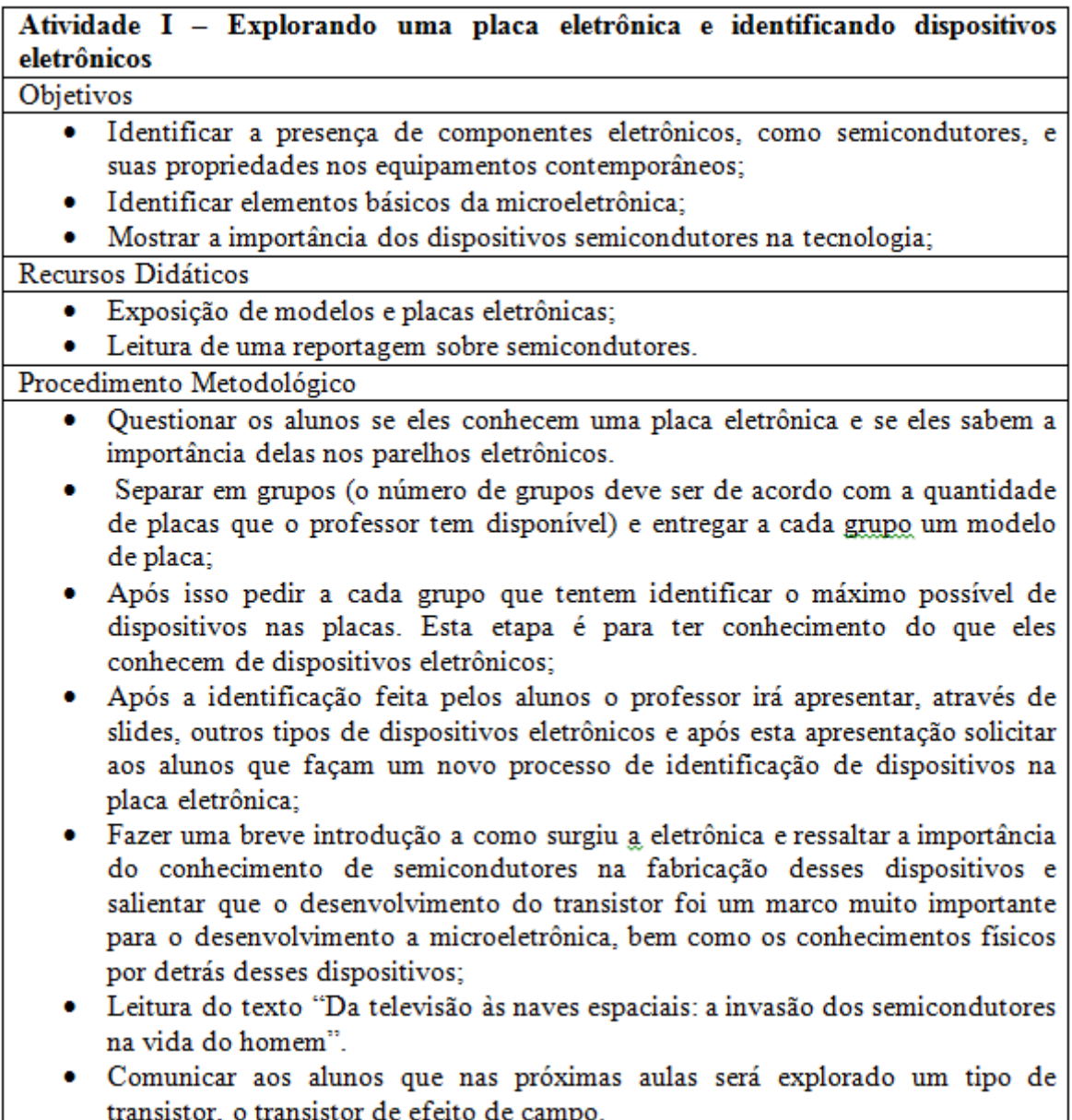

<span id="page-40-0"></span>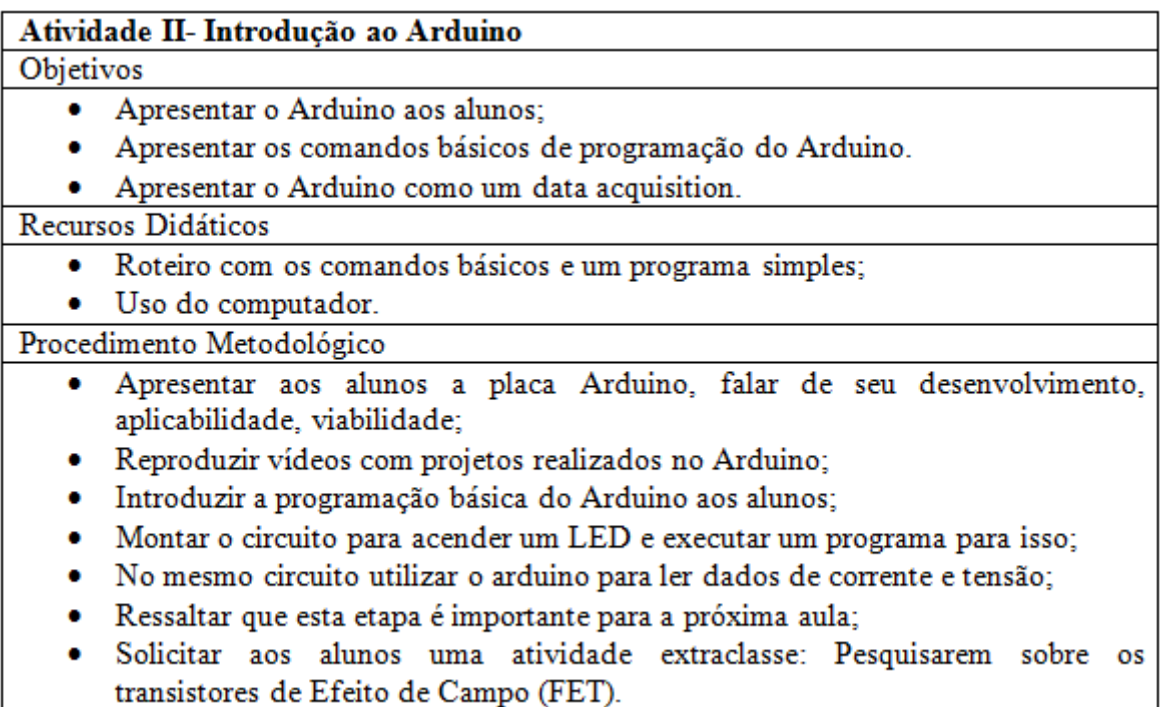

<span id="page-41-0"></span>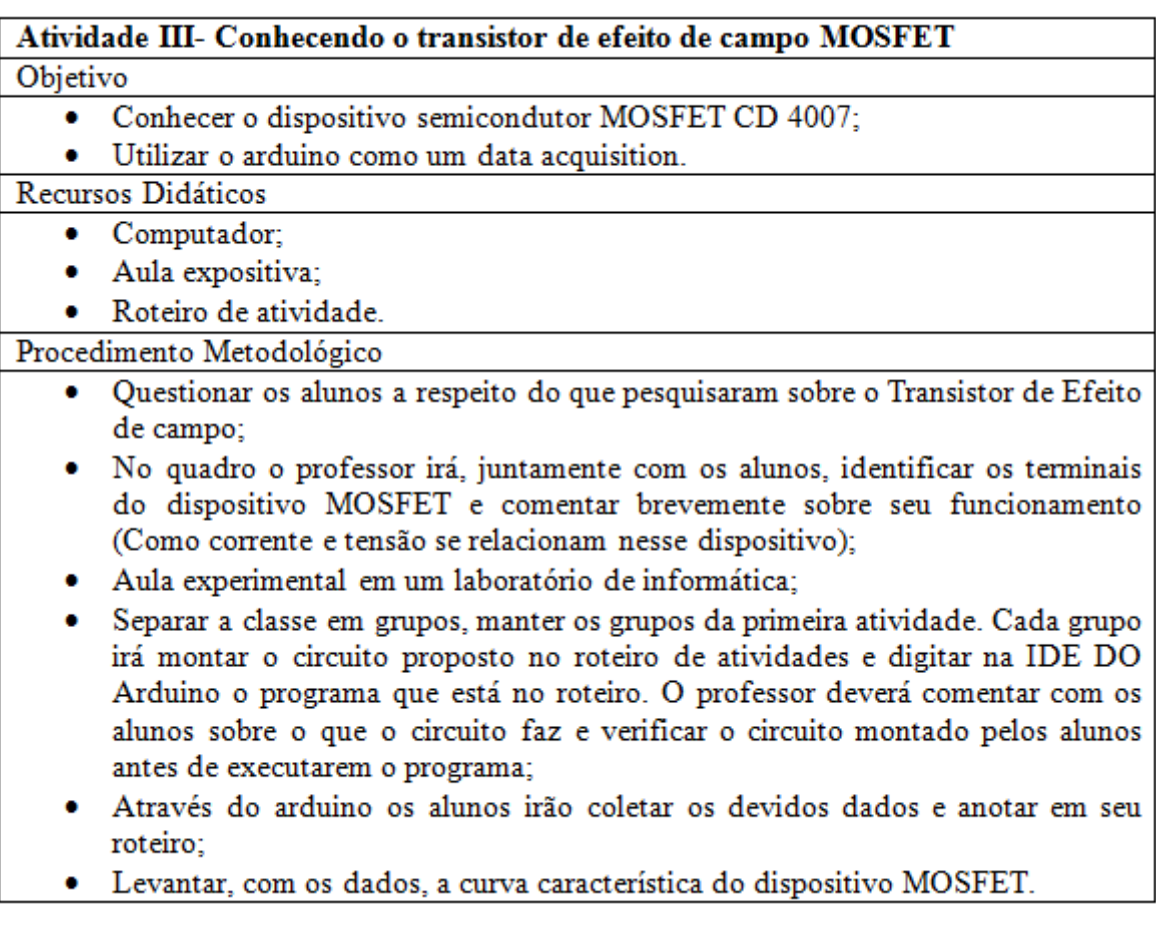

<span id="page-42-1"></span><span id="page-42-0"></span>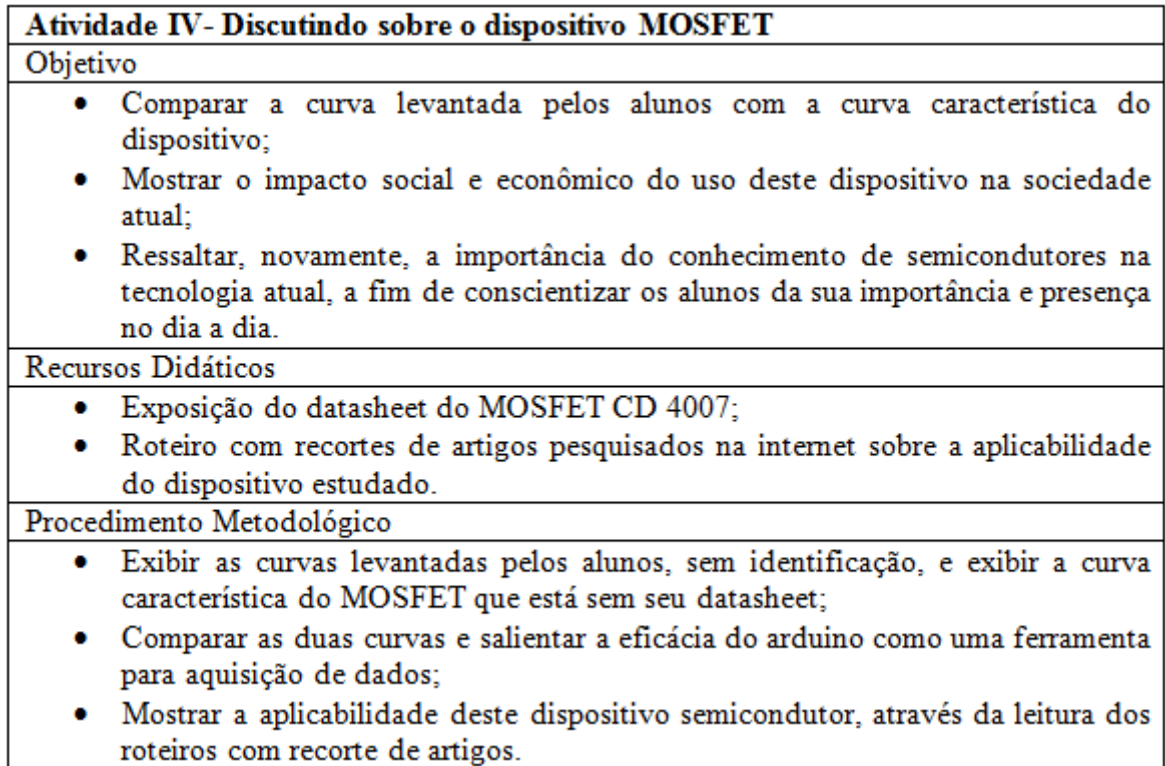

#### APÊNDICE B – Roteiro para Atividade com o Arduino

A cada dia que passa a plataforma Arduino vem conquistando novos usuários. Tal sucesso é devido ao fato de nãos ser necessário um conhecimento profundo de eletrônica e estruturas de linguagem de programação para executar pequenos sistemas, possibilitando a criação de ferramentas acessíveis, com baixo custo e fáceis de ser usadas por amadores.

O Arduino é uma plataforma de prototipagem eletrônica de hardware livre e de placa única, com um microcontrolador ATMEL e estrutura integrada para entrada analógica e entrada/saída digital. Todos esses recursos de hardware podem ser controlados por meio de uma linguagem de programação fundamentada em C/C++.

#### 1. Conhecendo a placa Arduino

<span id="page-43-0"></span>A placa Arduino é constituída pelos seguintes terminais, como mostra a figura baixo.

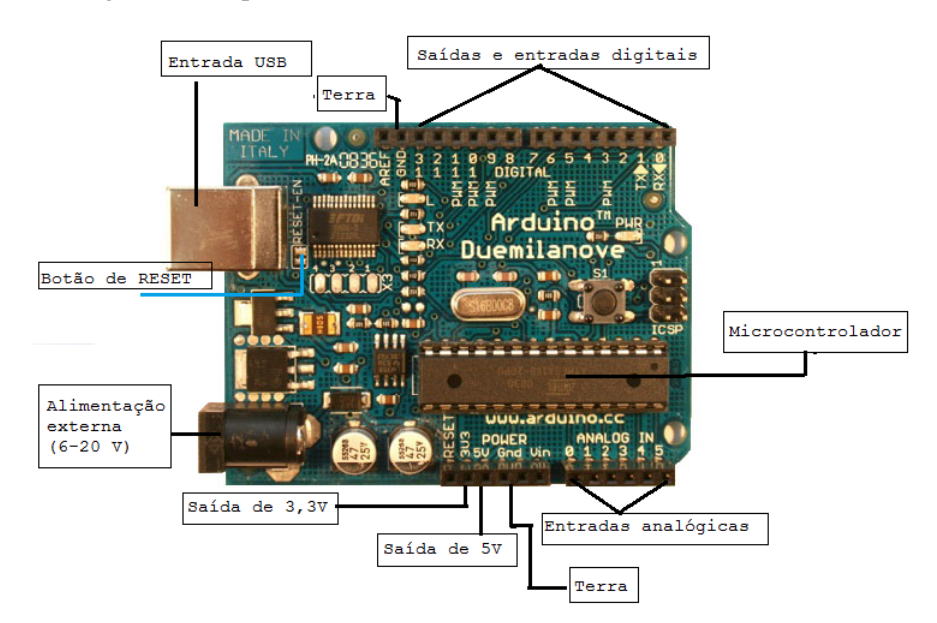

Figura 5 – Esquema de Entradas e Saídas do Arduino Duemilanove.

Fonte: Adaptado de https://www.arduino.cc/en/Main/arduinoBoardDuemilanove .

#### 2. Instalando o Arduino e conhecendo o Ambiente de programação

Para essa etapa iremos precisar de uma placa Arduino Uno, computador com acesso à internet e cabo USB. O nosso objetivo é fazer o download e instalação do software Arduino IDE no computador.

Para isso você deverá realizar os seguintes passos:

1- Ir para www.arduino.cc para fazer o download da última versão do software Arduino, selecione o seu sistema operacional (Windows ou Linus , por exemplo).

2- Guarde o arquivo \*.ZIP no desktop;

3- Extraia o conteúdo da pasta \*.ZIP .

Para se conectar a placa:

Inicie o software Arduino, clicando duas vezes no ícone Arduino.

Conecte uma extremidade do cabo USB no Arduino e a outra em seu computador.

<span id="page-44-0"></span>Ao clicar no ícone Arduino você irá se deparar com a seguinte imagem:

 $\begin{array}{|c|c|c|c|}\hline \textbf{--} & \textbf{--} & \textbf{--} \end{array}$ o<br>Sketch\_jul04a | Arduino 1.8.5 Arquivo Editar Sketch Ferramentas Ajuda A  $\blacksquare$   $\blacksquare$   $\blacksquare$   $\blacksquare$ ۱Ø۰ Б sketch\_jul04a void setup() { // put your setup code here, to run once: void  $loop()$  { // put your main code here, to run repeatedly: Arduino Duemilanove or Diecimila, ATmega328P em COM13

Figura 6 – Janela inicial do Arduino: IDE.

Fonte: Do autor .

Este é o ambiente de programação, chamado Arduino IDE. É ele quem facilita a criação e compilação de códigos, normalmente denominado de sketches, e carregamento na memória flash do Arduino.

Agora vamos configurar o tipo de Arduino utilizado e a porta COM. Assim, sabendo do tipo de Arduino, basta acessar a opção ferramentas na barra de menu e selecionar a placa correta, veja o procedimento na figura 3:

<span id="page-45-0"></span>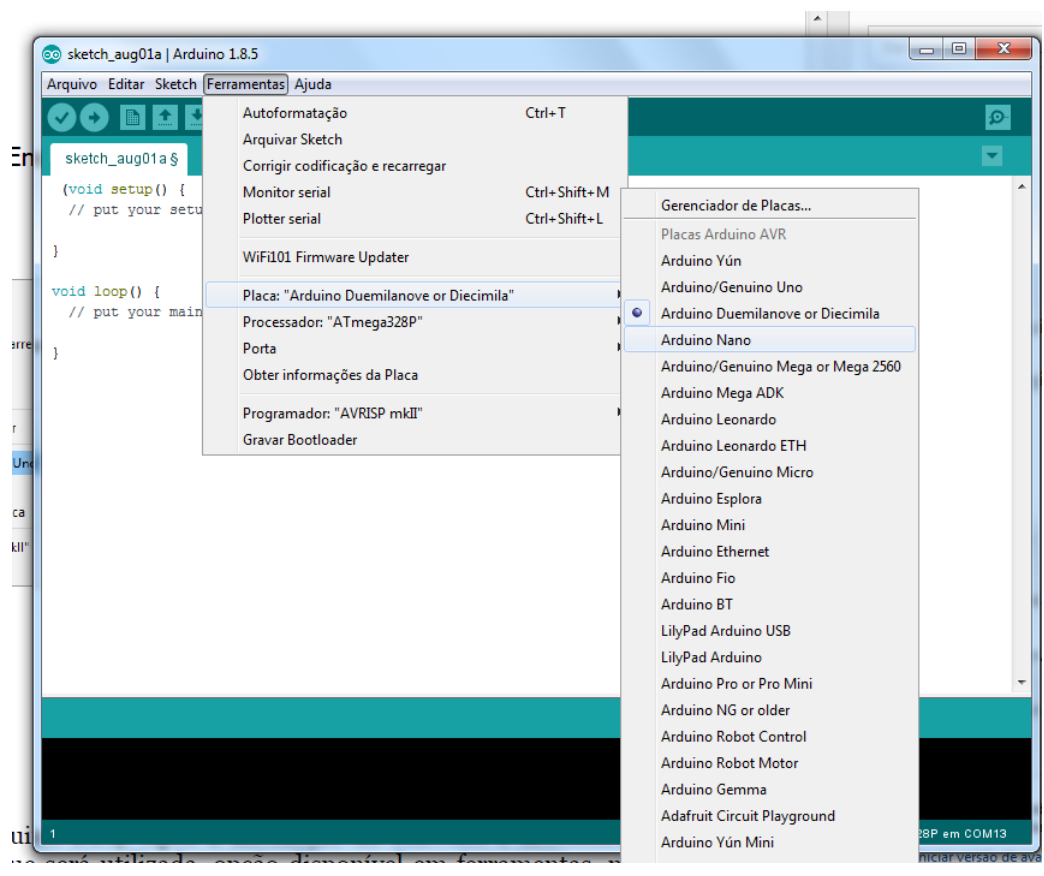

Figura 7 – Selecionado modelo de placa e porta COM.

Fonte: Do autor .

#### 3. Criando um programa (sketch) e conhecendo os comandos básicos

Os sketches do Arduino são divididos em três partes básicas, estrutura, variáveis e funções. Sua estrutura pode se observada na imagem abaixo.

<span id="page-46-0"></span>Figura 8 – Programando.

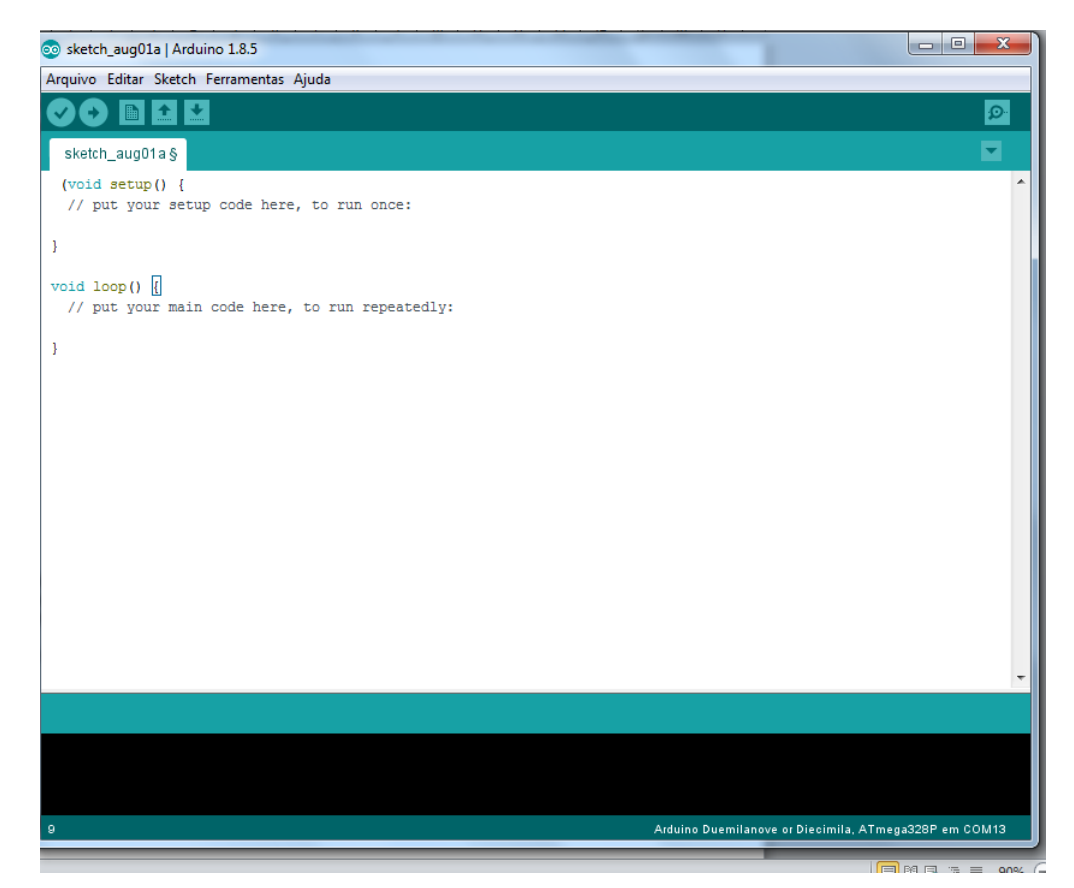

Fonte: Do autor .

As estruturas setup() e loop() são imprescindíveis na programação. Quando o Arduino for iniciado a função setup() será executada uma única vez, iniciando variáveis, definindo as configurações dos pinos digitais ou incluindo bibliotecas. Logo em seguida a função loop() inicia e se repete executando seu conteúdo, criando um ciclo de repetição. Para finalizar uma linha de código, quase todas as linhas, precisam de um ponto e vírgula para serem finalizadas. Para escrever comentários em alguma linha, basta colocar duas barra, "//", seguidas pelo texto.

Antes de carregar o sketch – o código – é preciso verificar se não há nenhum erro no código, para isso basta clicar no botão contendo a seta orientada para a direita, na barra de menu, ou simplesmente pressionando as teclas crtl+U no teclado do computador.

Após essa verificação, caso não haja erro, basta carregar o código na placa Arduino devidamente conectada no computador. A conexão entre o Arduino e o computador é feita por meio de um cabo USB, o mesmo tipo de cabo usado para conexão entre computador e impressora.

<span id="page-47-0"></span>Figura 9 – Ícones de verificação e carregamento.

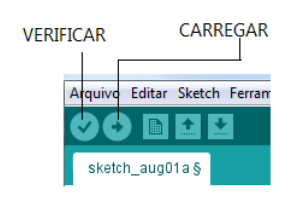

Fonte: Do autor .

#### 3.1 Comandos Básicos

#### Variáveis

Variáveis são expressões que você pode usar em programas para armazenar valores como a leitura de um sensor em um pino analógico: int, float, char, por exemplo.

Funções digitais

Orientadas a revisar o estado e a configuração das entradas e saídas digitais.

• pinMode() Configura o pino especificado para que se comporte ou como uma entrada (input) ou uma saída (output).

Sintaxe: pinMode(pin, mode) pinMode(9, OUTPUT); // determina o pino digital 9 como uma saída.

• digitalRead() Lê o valor de um pino digital especificado, HIGH ou LOW.

Sintaxe: digitalRead(pin) buttonState = digitalRead(9); // Leitura do estado de um botão no pino 9.

• digitalWrite() Escreve um valor HIGH ou um LOW em um pino digital.

Sintaxe: digitalWrite(pin, valor) digitalWrite(9, HIGH); // Coloca o pino 9 em estado HIGH.

Funções analógicas

Ideais para a leitura ou escrita de valores analógicos.

• analogRead() Lê o valor de um pino analógico especificado.

Sintaxe: analogRead(pin) int a = analogRead (A0); // Lê o valor do pino analógico A0 e armazena //este valor na variável "a".

• analogWrite() Escreve um valor analógico em um pino. Pode ser usado para acender um LED variando o brilho ou girar um motor a velocidade variável.

Sintaxe: analogWrite(pin, valor) analogWrite (9,134); // Envia o valor analógico 134 para o pino 9.

4. Mãos à obra

Agora que sabemos um pouco sobre a programação do Arduino, vamos executar um programa simples que tem como objetivo acender e apagar um LED. Este passo é importante para familiarizarmos com o objeto, pois o utilizaremos nas próximas aulas.

**Materiais** 

- Protoboard
- Alguns fios
- LED
- Placa Arduino e Cabo USB

<span id="page-48-0"></span>Na IDE do Arduino clique em Arquivo/ Exemplos/Basics/ Blink, confome a figura abaixo.

| oo sketch_aug01a   Arduino 1.8.5        |                    |                                    |   |                    | $\square$<br>$\mathbf x$<br>$\qquad \qquad$ |
|-----------------------------------------|--------------------|------------------------------------|---|--------------------|---------------------------------------------|
| Arquivo Editar Sketch Ferramentas Ajuda |                    |                                    |   |                    |                                             |
| <b>Novo</b>                             | $Ctrl + N$         |                                    |   |                    | Đ.                                          |
| Abrir                                   | $Ctrl + O$         | Δ                                  |   |                    |                                             |
| <b>Abrir Recente</b>                    |                    | Exemplos embutidos                 |   |                    |                                             |
| Sketchbook                              |                    | 01.Basics                          |   | AnalogReadSerial   |                                             |
| <b>Exemplos</b>                         |                    | 02.Digital                         |   | <b>BareMinimum</b> |                                             |
| Fechar                                  | $Ctrl + W$         | 03.Analog                          |   | <b>Blink</b>       |                                             |
| <b>Salvar</b>                           | $Ctrl + S$         | 04.Communication                   |   | DigitalReadSerial  |                                             |
| Salvar como                             | $Ctrl + Shift + S$ | 05.Control                         |   | Fade               |                                             |
| Configuração da página Ctrl+Shift+P     |                    | 06.Sensors                         |   | ReadAnalogVoltage  |                                             |
| Imprimir                                | $Ctrl + P$         | 07.Display                         |   |                    |                                             |
|                                         |                    | 08.Strings                         |   |                    |                                             |
| Preferências                            | Ctrl+Vírgula       | 09.USB                             |   |                    |                                             |
| Sair                                    | $Ctrl + Q$         | 10.StarterKit BasicKit             |   |                    |                                             |
|                                         |                    | 11.ArduinoISP                      |   |                    |                                             |
|                                         |                    | Exemplos para qualquer placa       |   |                    |                                             |
|                                         |                    | <b>Adafruit Circuit Playground</b> |   |                    |                                             |
|                                         |                    | <b>Bridge</b>                      |   |                    |                                             |
|                                         |                    | Esplora                            |   |                    |                                             |
|                                         |                    | Ethernet                           |   |                    |                                             |
|                                         |                    | Firmata                            | r |                    |                                             |
|                                         |                    | <b>GSM</b>                         |   |                    |                                             |

Figura 10 – Programa exemplo.

Fonte: Do autor .

O código a programação do Arduino será carregado automaticamente na janela, pronto para ser transferido para a placa.

Você deverá colocar o "positivo" do LED no pino 13 e o "negativo" no pino GND, use fios para fazer esta conexão entre Arduino e LED, pela base protoboard, conforme a figura abaixo:

<span id="page-49-0"></span>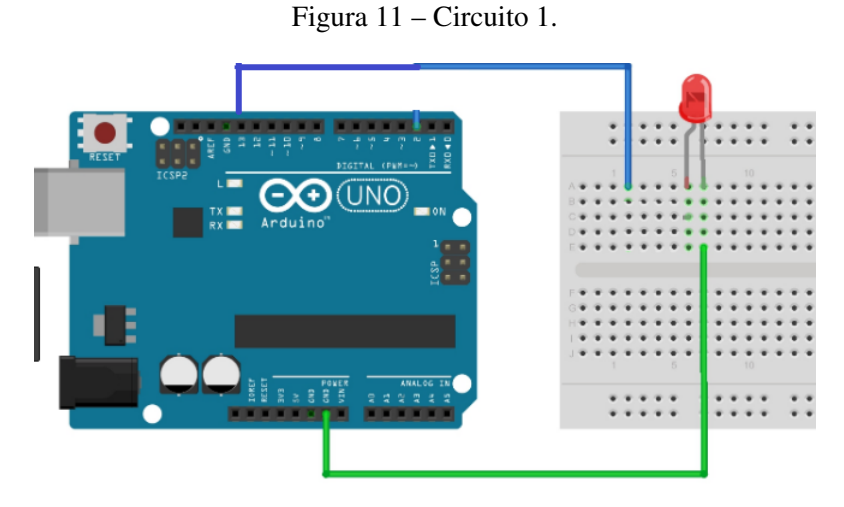

Fonte: Adaptado de http://bodgarage.repofy.com/?p=925 .

Em seguida clique no ícone referente a carregar o programa e aguarde até que o processo seja concluído. Quando aparecer Concluído no canto inferior da IDE, o LED irá piscar.

OBS: Esteja atento a explicação do professor sobre a função de cada linha do código.

<span id="page-49-1"></span>Agora vamos verificar um outro uso da plataforma Arduino, como uma ferramenta para coleta de dados. Para isso vamos acrescentar ao nosso circuito um resistor, conforme a figura abaixo.

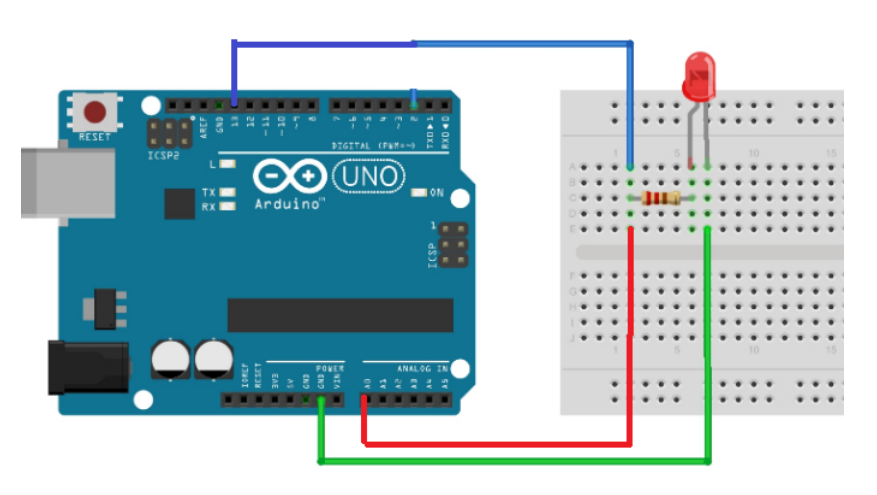

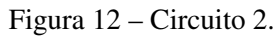

Fonte: Adaptado de http://bodgarage.repofy.com/?p=925 .

Digite e execute o novo código

<span id="page-50-0"></span>Figura 13 – Programa para coleta de dados.

```
int i;<br>float corrente, tensao;
 void setup() {
             Serial.begin(9600);
              - 1
void loop ()<br>
[ \begin{array}{ccc} 0 & 0 & 0 \\ 0 & 0 & 0 \\ 0 & 0 & 0 \\ 0 & 0 & 0 \\ 0 & 0 & 0 \\ 0 & 0 & 0 \\ 0 & 0 & 0 \\ 0 & 0 & 0 \\ 0 & 0 & 0 \\ 0 & 0 & 0 \\ 0 & 0 & 0 \\ 0 & 0 & 0 \\ 0 & 0 & 0 \\ 0 & 0 & 0 \\ 0 & 0 & 0 \\ 0 & 0 & 0 \\ 0 & 0 & 0 \\ 0 & 0 & 0 \\ 0 & 0 & 0 \\ 0 & 0 & 0 \\ 0 & 0 & 0 \\ 0 & 0 & 0 \\echador analogaed (ai)<br>
sorrente= (tensao/R);<br>
Serial.print (tensao);<br>
Serial.println("\t");<br>
Serial.println("\t");<br>
Serial.println("\t");
delay(1000);<br>}
```
Fonte: Elaborado pelo autor

<span id="page-50-1"></span>OBS: Esteja atento a explicação do professor sobre a função de cada linha do código.

#### APÊNDICE C – Roteiro para Atividade com o dispositivo MOSFET

Hoje vamos conhecer um tipo especial de dispositivo semicondutor, que já foi falado em nossas aulas anteriores, o transistor. Na verdade um tipo especial de transistor, O MOSFET. Em nossa aula anterior você realizou uma pequena pesquisa a respeito dos transistores de efeito de campo e pode ler um pouco sobre eles, agora vamos manusear este dispositivo e conhecer as suas propriedades na prática.

Para esta aula vamos utilizar o que aprendemos sobre o Arduino, ele será muito importante aqui. Preste atenção nas orientações dadas pelo professor ao longo da aula.

Vamos utilizar os seguintes materiais:

- PROTOBOARD
- MOSFET CD 40007
- ARDUINO
- JUMPERS
- FONTE DE TENSÃO
- RESISTOR 1.8 Ohms

<span id="page-51-0"></span>Com estes materiais vamos montar o seguinte circuito:

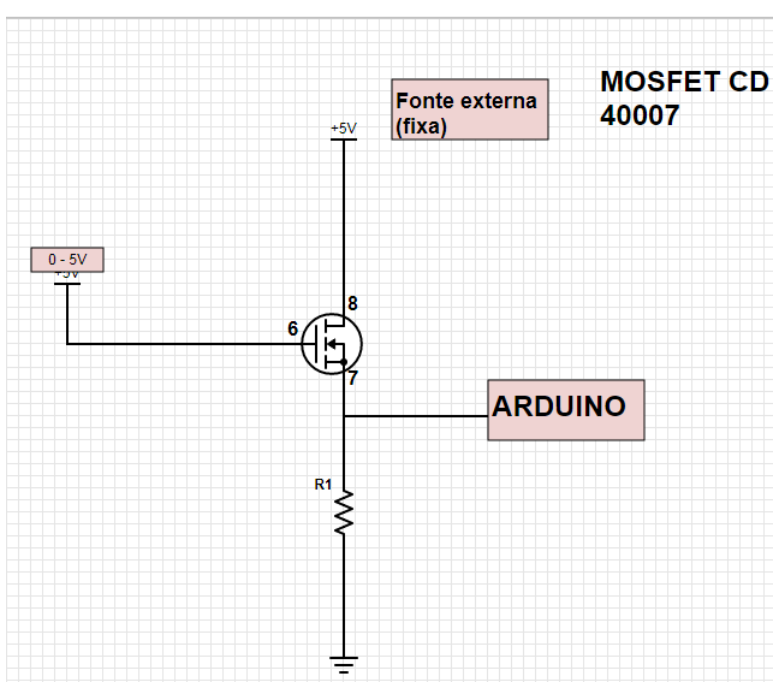

Figura 14 – Circuito.

Fonte: Do autor .

Na IDE do Arduino vamos digitar o seguinte programa: float V;

// put your setup code here, to run once: Serial.begin (9600); void loop() V= analogRead(A0)  $*(5/1023.0);$ Serial.print (V); Serial.print(""); delay(1000);

OBS: Esteja atento a explicação do professor sobre a função de cada linha do código.

Agora altere os valores de tensão aplicada ao terminal Gate, conforme os valores da tabela abaixo. No monitor serial do Arduino irão aparecer os valores de VDS, escreva os nos espaços em branco na tabela. Atenção cada valor de VDS corresponde há um valor de tensão aplicado no Gate.

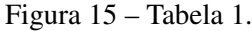

<span id="page-52-0"></span>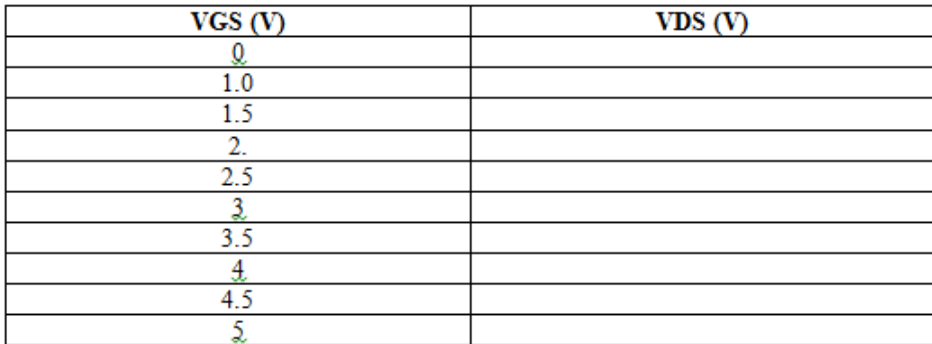

Fonte: Do autor .

Após preencher a tabela acima, conhecendo os valores da resistência calcule o valor da corrente que passa pelo resistor para cada medida VDS e anote na tabela abaixo os valores de I.

Figura 16 – Tabela 2.

<span id="page-53-0"></span>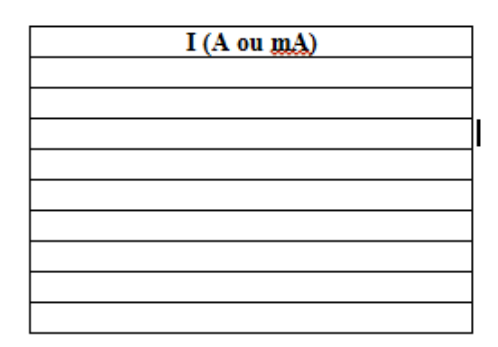

Fonte: Do autor .

Agora com os valores de corrente e tensão VDS, monte um gráfico e I x VDS.

<span id="page-53-1"></span>Guarde este gráfico e os dados coletados, serão importantes e imprescindíveis para a próxima aula.

#### APÊNDICE D – Texto para Atividade I

#### Da televisão às naves espaciais: a invasão dos semicondutores na vida do homem

Os materiais semicondutores - sólidos cristalinos de condutividade elétrica intermediária - são o fundamento da fabricação dos dispositivos eletrônicos e têm extrema importância nas transformações da sociedade e do modo de vida atual. Apesar de não estarem expostos, os semicondutores são o coração, o cérebro e a alma de basicamente todos os aparelhos eletroeletrônicos presentes no cotidiano. Os transistores, unidades básicas de processamento de dados dos computadores; diodos; células solares; chips; e inúmeros outros dispositivos, sem os quais seria inviável a existência de aparelhos eletrônicos, são obtidos a partir de semicondutores.

Os mais tradicionais semicondutores usados na fabricação do transistor - a pedra fundamental da indústria eletrônica - são o silício , o germânio e o gálio. O primeiro transistor foi criado em 1947 e, a partir desse momento, desenvolveu-se a chamada física de semicondutores, resultando na descoberta de novos materiais com melhores propriedades, como o arseneto de gálio (GaAs) e o nitreto de gálio (GaN), que puderam ser utilizados em novas aplicações, como na laserterapia.

Como ressalta o professor Adriano de Souza Martins, do Departamento de Ciências Exatas da Universidade Federal Fluminense (UFF), atualmente, lasers obtidos a partir do diodo de arseneto de gálio são aplicados como método terapêutico em pesquisas médicas para regeneração de nervos. O desenvolvimento dos semicondutores para o uso na Medicina é, portanto, um exemplo de como esses materiais estão cada vez mais presentes no dia-a-dia sem que sejam percebidos.

O professor Juan González, do Departamento de Física da Universidade Federal de Minas Gerais(UFMG), ressalta que os sistemas atuais de telecomunicações, radiodifusão, televisão, computadores, Internet, satélites e naves espaciais, dentre outras muitas coisas, só foram possíveis com o desenvolvimento dos semicondutores. "Hoje, eles são utilizados em basicamente todos os equipamentos e instrumentos eletrônicos que usamos, permitindo aumentar a facilidade de uso, a segurança e grau de controle das suas funções", afirma o professor.

Além dos equipamentos eletrônicos, que já têm uma presença indissociável da vida cotidiana moderna, é possível encontrar os semicondutores também nos cartões de crédito e de ônibus. O chip dos cartões, assim como o do celular, é fabricado com semicondutores e funciona como uma identidade eletrônica que libera os seus dados assim que você o coloca no dispositivo receptor. O monitoramento de ruas, a sofisticação dos automóveis, os sensores de luz e movimento, tudo isso também só foi possível com os semicondutores.

Para o professor Edson Leite, do Departamento de Química da Universidade Federal de São Carlos (UFSCar), os semicondutores permitiram desenvolver uma tecnologia sem a qual não seria possível imaginar todo o desenvolvimento científico atual. "A Biotecnologia não seria o que é sem a indústria dos semicondutores. A própria indústria de microscopia eletrônica teve de ser desenvolvida não por causa da Biologia, mas por causa da indústria de semicondutores. Se hoje há uma indústria de microscopia eletrônica foi devido à necessidade da indústria de semicondutores", afirma o professor.

Embora já estejam presentes no cotidiano das cidades, das pesquisas científicas e representem um potencial industrial e econômico significativo, há muito a ser explorado. Alguns avanços da indústria dos semicondutores ainda não chegaram à vida cotidiana. Exemplo disso é a possibilidade do uso de placas de semicondutores como fonte de energia alternativa, captando a energia solar e a transformando em energia elétrica. A tecnologia existe, mas ainda não é plenamente aplicada. Se os avanços na pesquisa são significativos, sobretudo numa época em que se buscam caminhos alternativos para economia e geração de energia, as possibilidades são ainda maiores.

Falar em chips de celular, microprocessadores e cartões de crédito é dar exemplos daquilo que é visível "nas palmas das mãos", mas é preciso também lembrar que os semicondutores estão por trás do desenvolvimento de outras tecnologias e, por isso, influenciam a produção de alimentos e fármacos; o desenvolvimento de praticamente todas as áreas do conhecimento humano; a criação de novas metodologias de ensino nas escolas; e a organização da sociedade.

#### Um maior impacto com o menor tamanho

O maior impacto do desenvolvimento da indústria de semicondutores foi o surgimento dos computadores modernos. Tarefas que eram impossíveis de serem realizadas devido a um alto grau de complexidade tornaram-se viáveis através desses equipamentos, que também possibilitaram a criação de novos aparelhos, instrumentos e artefatos que têm revolucionado todas as áreas de atuação humana. "Os semicondutores também têm um papel primordial na diminuição do tamanho desses equipamentos e instrumentos; podemos citar como exemplo a diminuição do tamanho dos aparelhos de televisão que, nos anos 1950, ocupavam um grande espaço nas nossas salas e hoje praticamente cabem no bolso", diz o professor González, da UFMG.

O desenvolvimento é tão grande e tão promissor que a física de semicondutores já trabalha hoje em escalas nanométricas. Atualmente, a disciplina já está inserida profundamente na área multidisciplinar da Nanociência.

#### Bem próximo da ficção científica

O professor Juan González acredita que, num futuro próximo, será possível ver aparelhos vistos atualmente apenas em filmes de ficção científica. Ele cita quatro exemplos do que os avanços na pesquisa com semicondutores aliados ao desenvolvimento científico e tecnológico poderão produzir.

"Considero particularmente próximos os implantes de olhos biônicos que permitirão pessoas cegas enxergarem novamente; pessoas completamente 'plugadas' numa grande rede mundial de computadores com interfaces em todo tipo de equipamento doméstico; trânsito nas grandes cidades dirigido por grandes redes de computadores que se comunicam com nossos carros e redes de sensores nas estradas, evitando acidentes, evitando congestionamentos e escolhendo as rotas mais rápidas; e computadores quânticos que permitirão processar informações a uma velocidade tão alta que permitirão a realização de tarefas inimagináveis com os computadores de hoje em dia", visualiza González.

<span id="page-56-0"></span>Fonte: http://www.clickciencia.ufscar.br/portal/edicao14/materia3*detalhe*.*php*

#### **APÊNDICE E - Datasheet do MOSFET CD 4007**

### ÈΧΔS **STRUMENTS**

Data sheet acquired from Harris Semiconductor<br>SCHS018C – Revised September 2003

#### **CMOS Dual Complementary Pair Plus Inverter**

High-Voltage Types (20-Volt Rating)

CD4007UB types are comprised of three n-channel and three p-channel enhancement-type MOS transistors. The transistor elements are accessible through the package terminals to provide a convenient means for constructing the various typical circuits as shown in Fig. 2.

More complex functions are possible using multiple packages. Numbers shown in parentheses indicate terminals that are connected together to form the various configurations listed.

The CD4007UB types are supplied in 14-lead hermetic dual-in-line ceramic packages (F3A suffix), 14-lead dual-in-line plastic packages (E suffix), 14-lead small-outline packages (M, MT, M96, and NSR suffixes), and 14-lead thin shrink small-outline packages (PW and PWR suffixes).

#### **Applications:**

- Extremely high-input impedance amplifiers
- Shapers
- Inverters
- **Threshold detector**
- **E** Linear amplifiers
- Crystal oscillators

#### **TERMINAL DIAGRAM** Top View <sup>V</sup>DD, QI & Q2 & Q3 (P)<br>| SUBSTRATES, QI (P)DRAIN<br>| QI (IP) SOURCE<br>| Q3 (IP) DRAIN<br>| Q3 (P) DRAIN Q3 GATES

 $\frac{1}{\left|\mathbf{a}_{i}\right|^{2}}\mathbf{1}^{2}\left|\mathbf{a}\right|$ 

ler i sk

#### Features:

- Standardized symmetrical output characteristics
- Medium Speed Operation tpHL, tpLH = 30 ns (typ.) at 10 V
- 100% tested for quiescent current at 20 V
- Meets all requirements of JEDEC Tentative<br>Standard No. 13B, "Standard Specifications<br>for Description of 'B' Series CMOS Devices''
- Maximum input current of 1  $\mu$ A at 18 V over full package-temperature range: 100 nA at 18 V and 25°C

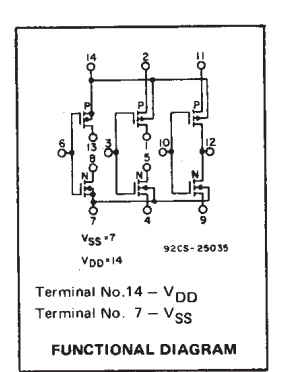

**CD4007UB Types** 

#### RECOMMENDED OPERATING CONDITIONS

For maximum reliability, nominal operating conditions should be selected so that operation is always within the following ranges:

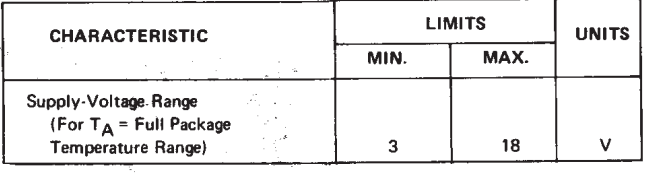

#### **STATIC ELECTRICAL CHARACTERISTICS**

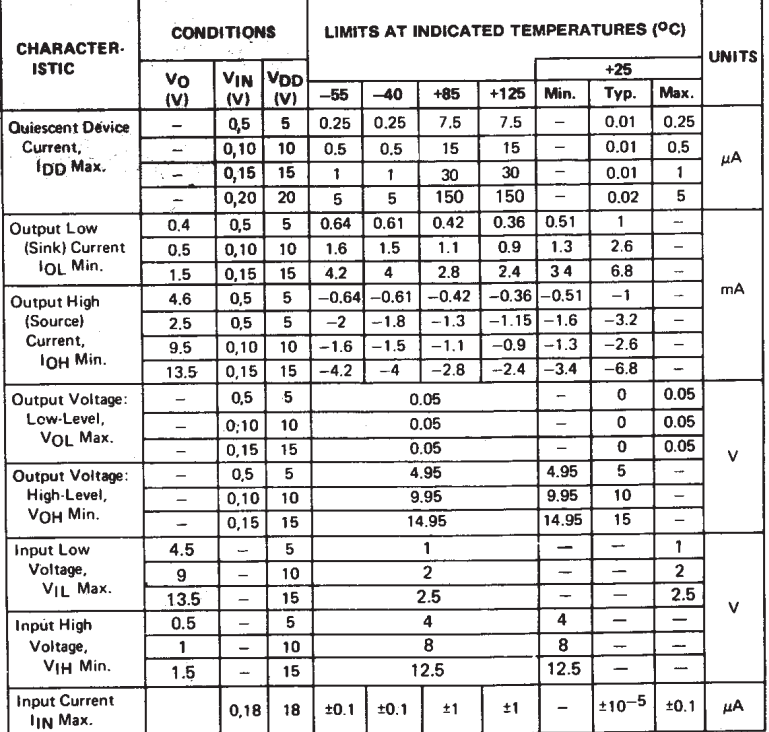

 $3 - 14$ 

Copyright © 2003, Texas Instruments Incorporated

#### **CD4007UB Types**

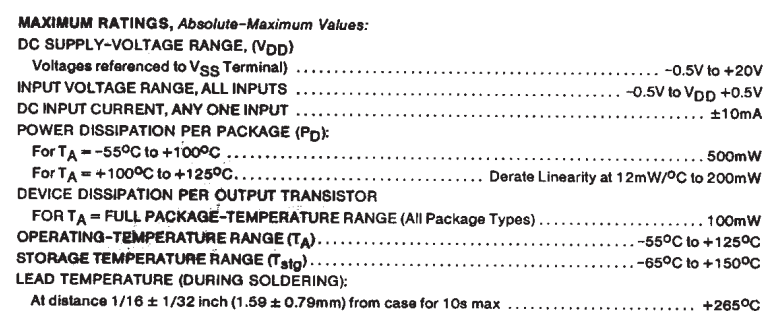

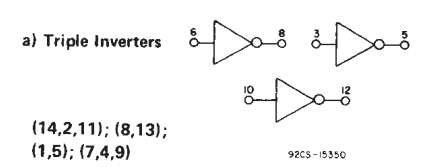

b) 3 -Input NOR Gate  $\frac{60}{30}$ 

 $0-012$  $92C5 - 15349$ 

 $(13,2); (1,11);$ <br> $(12,5,8); (7,4,9)$ 

DYNAMIC ELECTRICAL CHARACTERISTICS at  $T_A = 25^{\circ}$ C; Input  $t_r$ ,  $t_f = 20$  ns,  $C_L$  = 50 pF, R<sub>L</sub> = 200 K $\Omega$ 

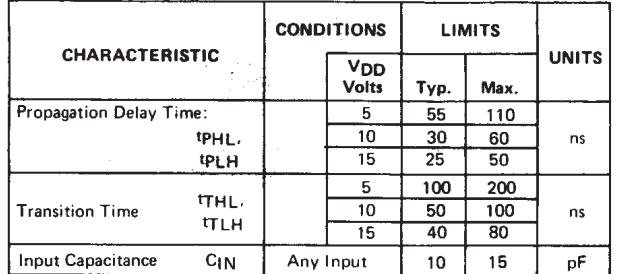

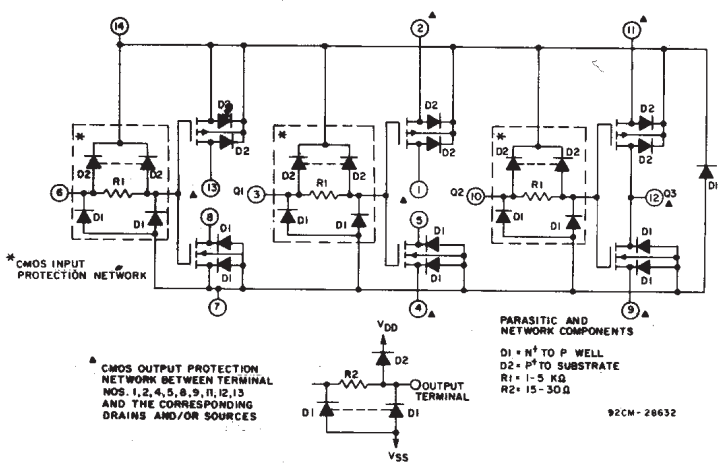

Fig. 1 - Detailed schematic diagram of CD4007UB showing input, output, and parasitic diodes

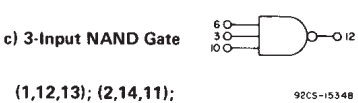

 $(4,8)$ ;  $(5,9)$ 

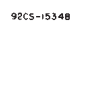

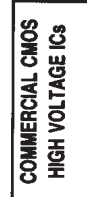

 $\overline{3}$ 

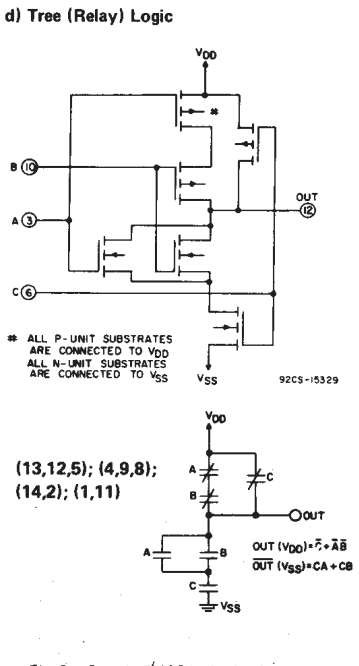

Fig. 2 - Sample CMOS logic circuit arrangements using type CD4007UB.

 $3 - 15$ 

l.

#### **CD4007UB Types**

\_\_<br>SINGLE INPUT ONLY }<br>TWO INPUTS ONLY }

9205-1778

**O INTOIR L** PUTS OTHER

92CS-17867

– THREE INPUTS<br>OTHER INPUTS<br>SWITCHES TO V<sub>DD</sub>

 $\frac{c}{n}$ n i i i i i i i i

OLTAGE (V<sub>I</sub>)-V

INPUT VOLTAGE (VI)-V

current characteristics.

 $\begin{picture}(180,10) \put(0,0){\vector(0,1){100}} \put(10,0){\vector(0,1){100}} \put(10,0){\vector(0,1){100}} \put(10,0){\vector(0,1){100}} \put(10,0){\vector(0,1){100}} \put(10,0){\vector(0,1){100}} \put(10,0){\vector(0,1){100}} \put(10,0){\vector(0,1){100}} \put(10,0){\vector(0,1){100}} \put(10,0){\vector(0,1){100}} \put(10,0){\vector(0,1){100}}$ 

Fig. 8 - Minimum output low (sink)

current characteristics.

 $92C5$ 

INPUT

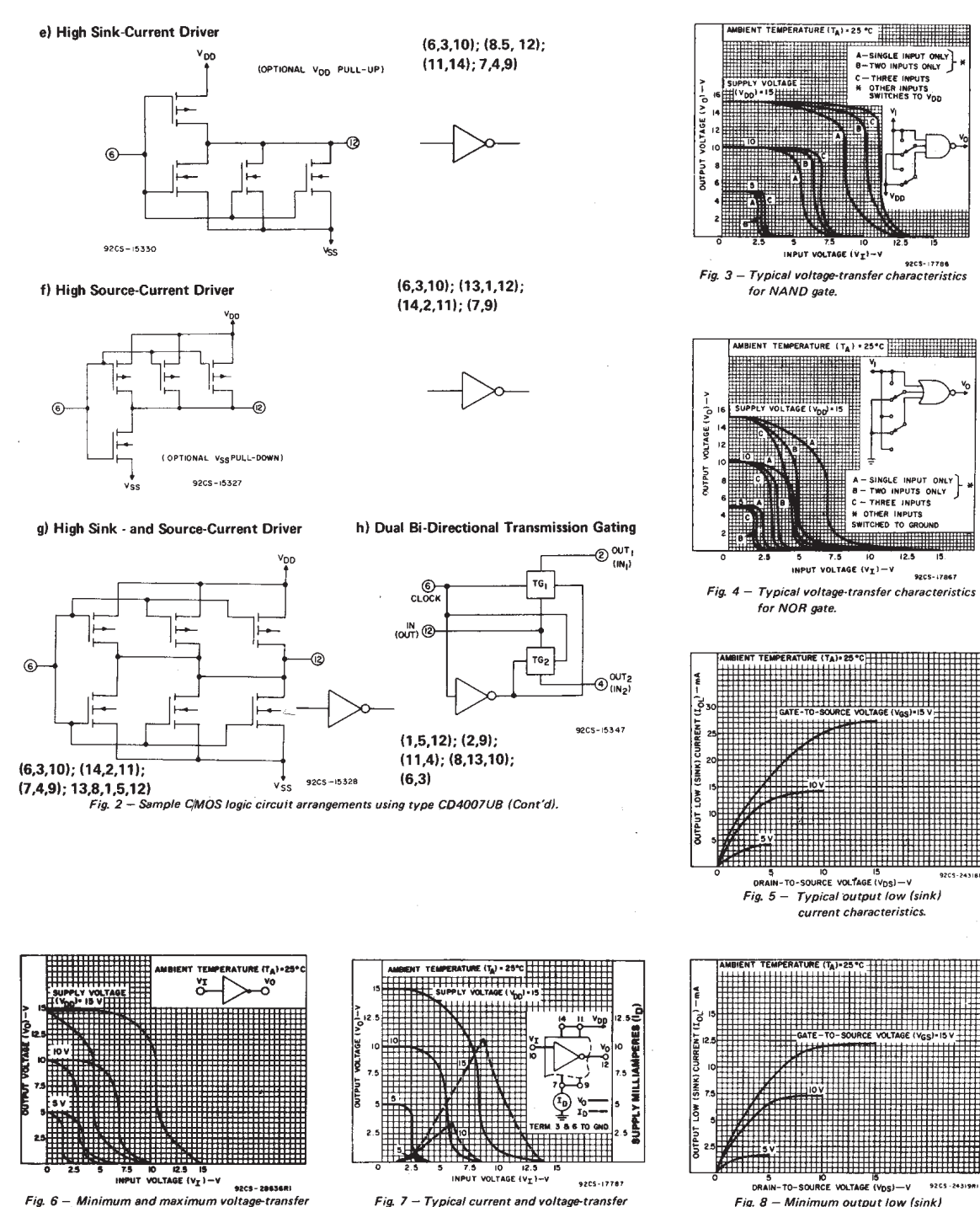

**INPUT VOLTAGE (V<sub>I</sub>)** -V<br>Fig. 6 – Minimum and maximum voltage-transfer characteristics for inverter.

 $3 - 16$ 

characteristics for inverter.

#### CD4007UB Types

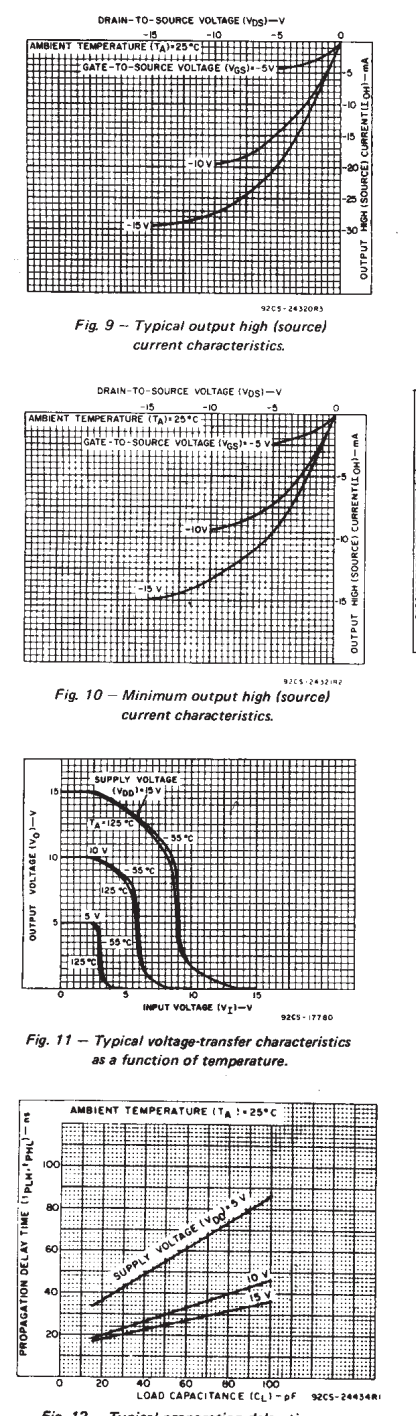

 $\mathcal{L} \in \mathcal{L}(\mathcal{S})$ 

J.

Fig. 12  $-$  Typical propagation delay time vs. load capacitance.

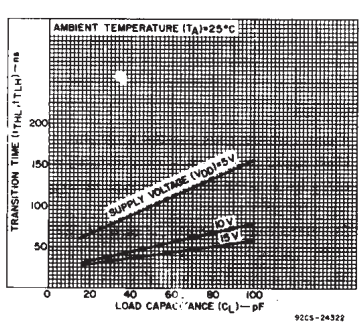

Fig. 13 - Typical transition time vs. load capacitance.

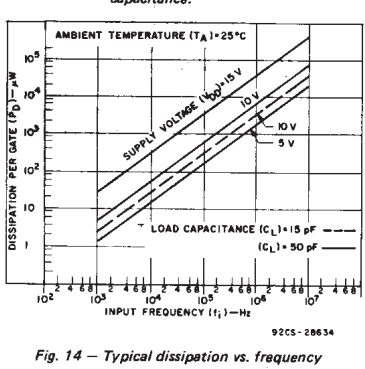

characteristics.

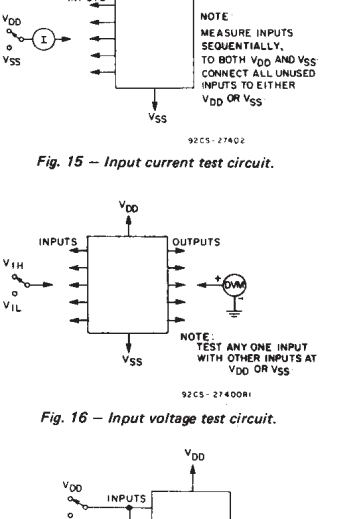

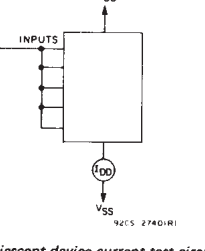

3 COMMERCIAL CMOS<br>HIGH VOLTAGE ICS

 $\overline{1}$ 

Fig. 17 -- Quiescent device current test circuit.

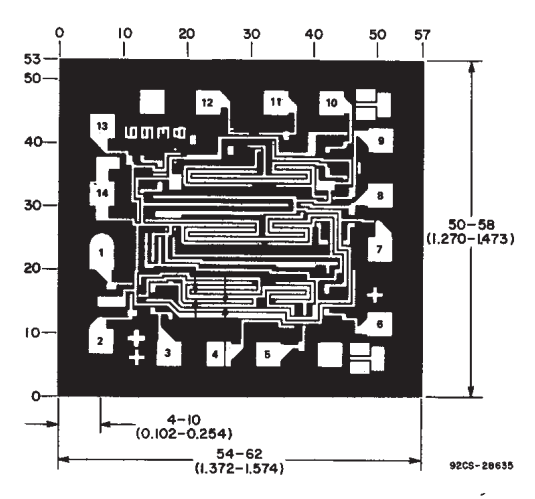

DIMENSIONS AND PAD LAYOUT FOR CD4007UBH

s.in perentheses are in millimeters and are<br>om the besic inch dimensions as indicated.<br>retions are in mile (10<sup>—3</sup> inch). d fro

 $3 - 17$ 

**V** TEXAS TRUMENTS www.ti.com 28-Feb-2005

#### **PACKAGING INFORMATION**

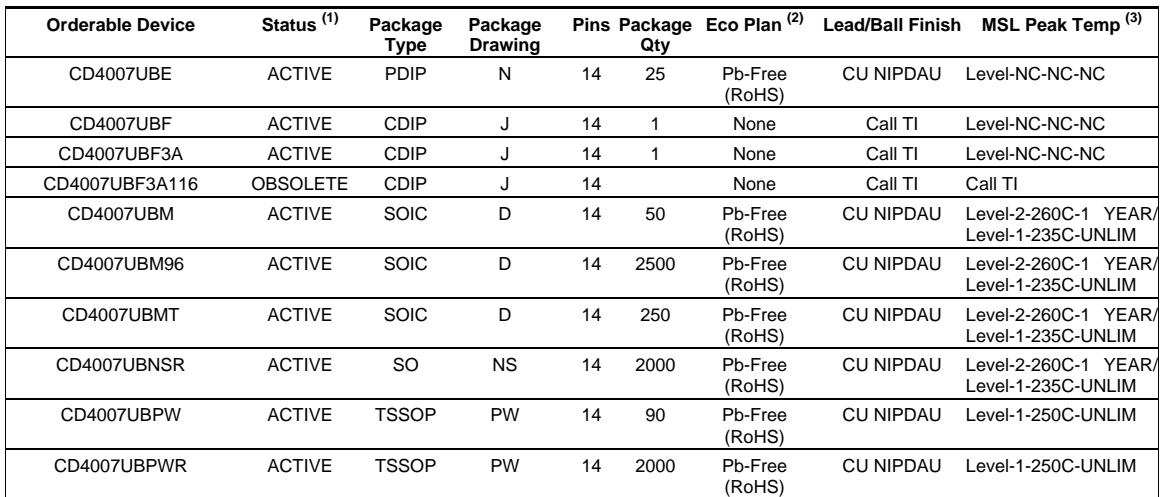

**(1)** The marketing status values are defined as follows:

**ACTIVE:** Product device recommended for new designs.

**LIFEBUY:** TI has announced that the device will be discontinued, and a lifetime-buy period is in effect.

**NRND:** Not recommended for new designs. Device is in production to support existing customers, but TI does not recommend using this part in

a new design. **PREVIEW:** Device has been announced but is not in production. Samples may or may not be available.

**OBSOLETE:** TI has discontinued the production of the device.

**(2)** Eco Plan - May not be currently available - please check http://www.ti.com/productcontent for the latest availability information and additional

product content details. **None:** Not yet available Lead (Pb-Free).

**Pb-Free (RoHS):** TI's terms "Lead-Free" or "Pb-Free" mean semiconductor products that are compatible with the current RoHS requirements for all 6 substances, including the requirement that lead not exceed 0.1% by weight in homogeneous materials. Where designed to be soldered

at high temperatures, TI Pb-Free products are suitable for use in specified lead-free processes.<br>**Green (RoHS & no Sb/Br):** TI defines "Green" to mean "Pb-Free" and in addition, uses package materials that do not contain h including bromine (Br) or antimony (Sb) above 0.1% of total product weight.

**(3)** MSL, Peak Temp. -- The Moisture Sensitivity Level rating according to the JEDECindustry standard classifications, and peak solder temperature.

**Important Information and Disclaimer:**The information provided on this page represents TI's knowledge and belief as of the date that it is provided. TI bases its knowledge and belief on information provided by third parties, and makes no representation or warranty as to the accuracy of such information. Efforts are underway to better integrate information from third parties. TI has taken and continues to take reasonable steps to provide representative and accurate information but may not have conducted destructive testing or chemical analysis on<br>incoming materials and chemicals. TI and TI suppliers consider certain information information may not be available for release.

In no event shall TI's liability arising out of such information exceed the total purchase price of the TI part(s) at issue in this document sold by TI to Customer on an annual basis.

Addendum-Page 1

#### $J (R-GDIP-T**)$ 14 LEADS SHOWN

#### CERAMIC DUAL IN-LINE PACKAGE

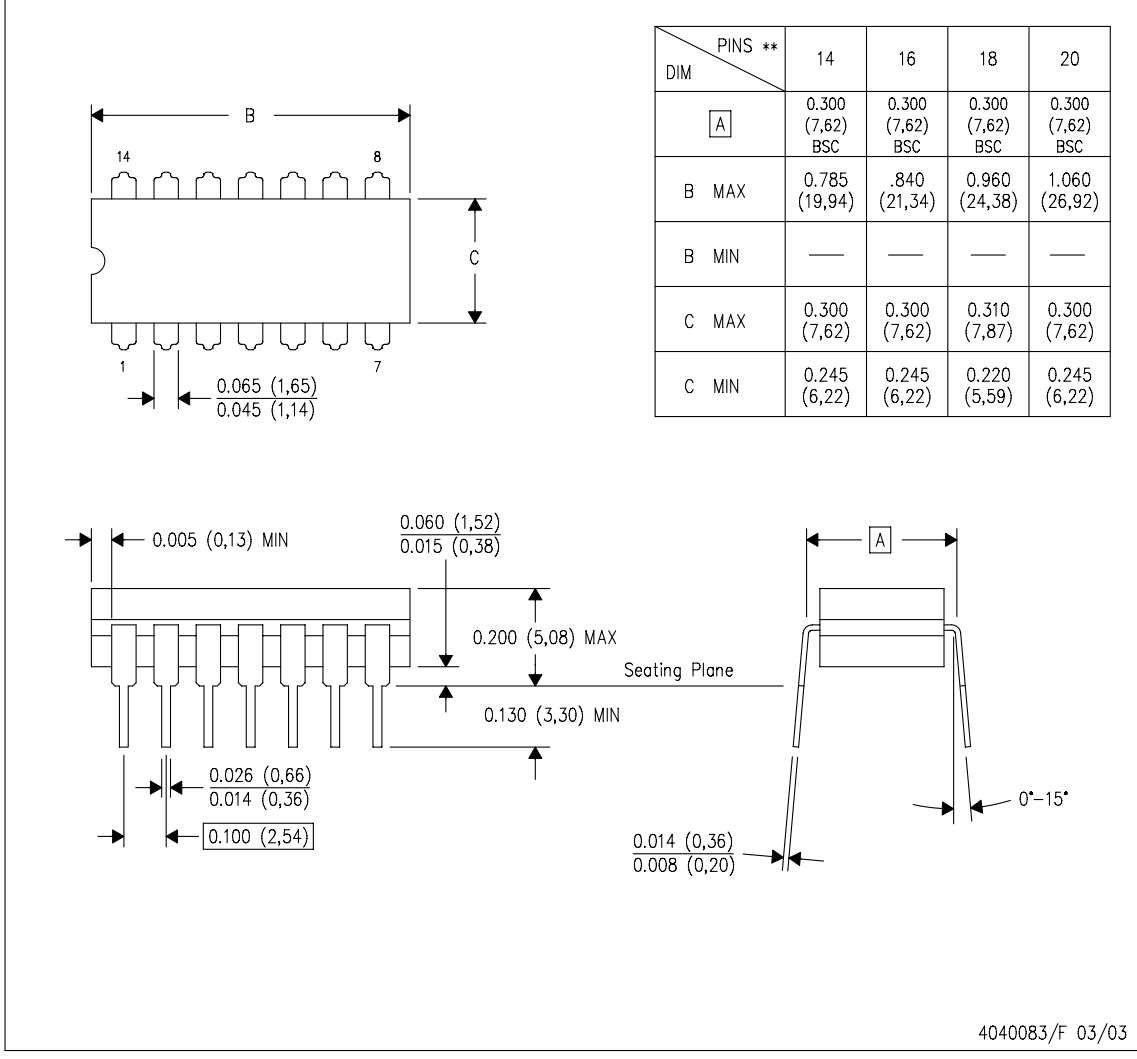

NOTES:

All linear dimensions are in inches (millimeters). А.

- $\overline{B}$ . This drawing is subject to change without notice.
- C. This package is hermetically sealed with a ceramic lid using glass frit.
- D. Index point is provided on cap for terminal identification only on press ceramic glass frit seal only.
- E. Falls within MIL STD 1835 GDIP1-T14, GDIP1-T16, GDIP1-T18 and GDIP1-T20.

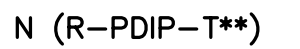

PLASTIC DUAL-IN-LINE PACKAGE

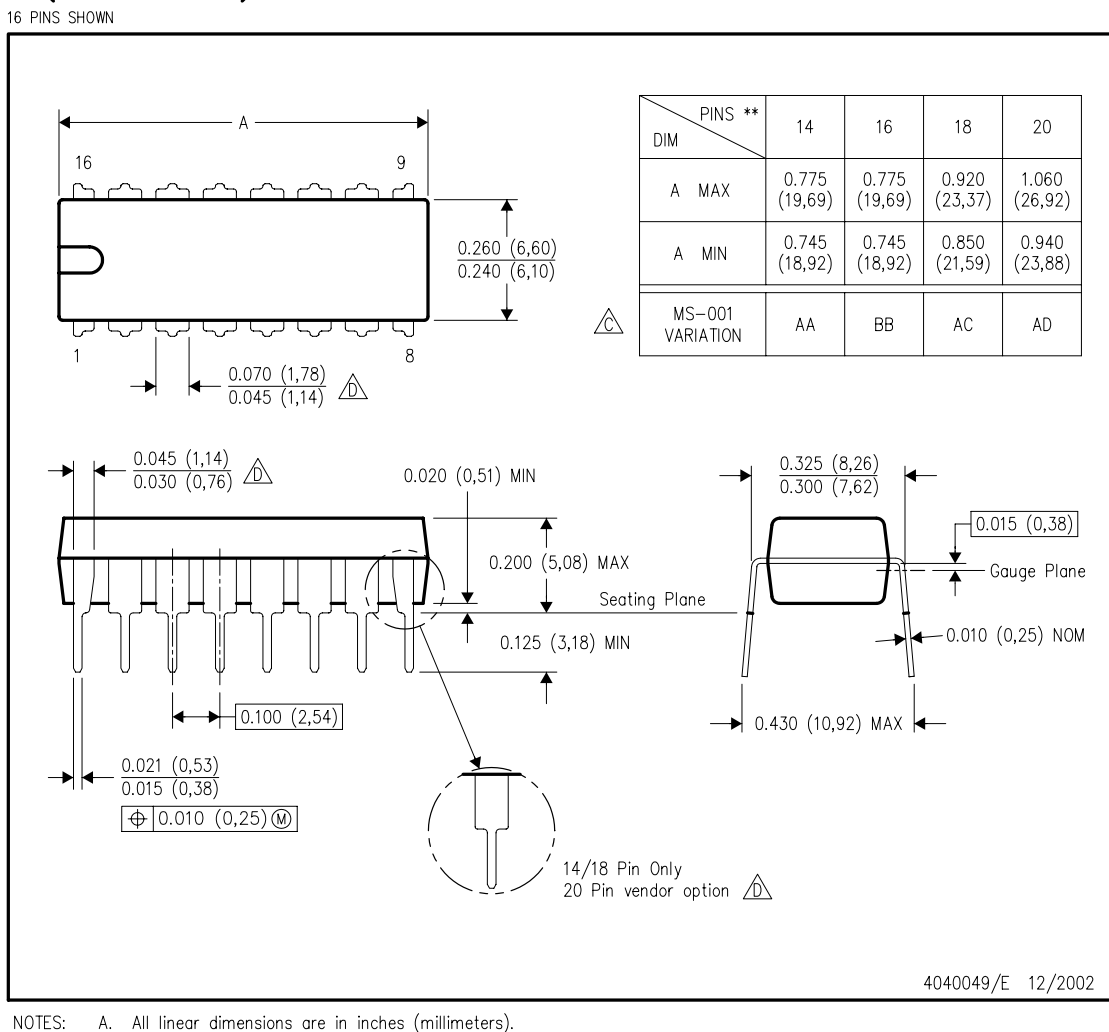

A. All linear dimensions are in inches (millimeters).<br>B. This drawing is subject to change without notice.

Falls within JEDEC MS-001, except 18 and 20 pin minimum body length (Dim A).

 $\hat{\mathbb{D}}$  The 20 pin end lead shoulder width is a vendor option, either half or full width.

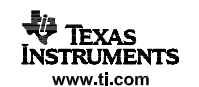

 $D (R - PDSO - G14)$ 

PLASTIC SMALL-OUTLINE PACKAGE

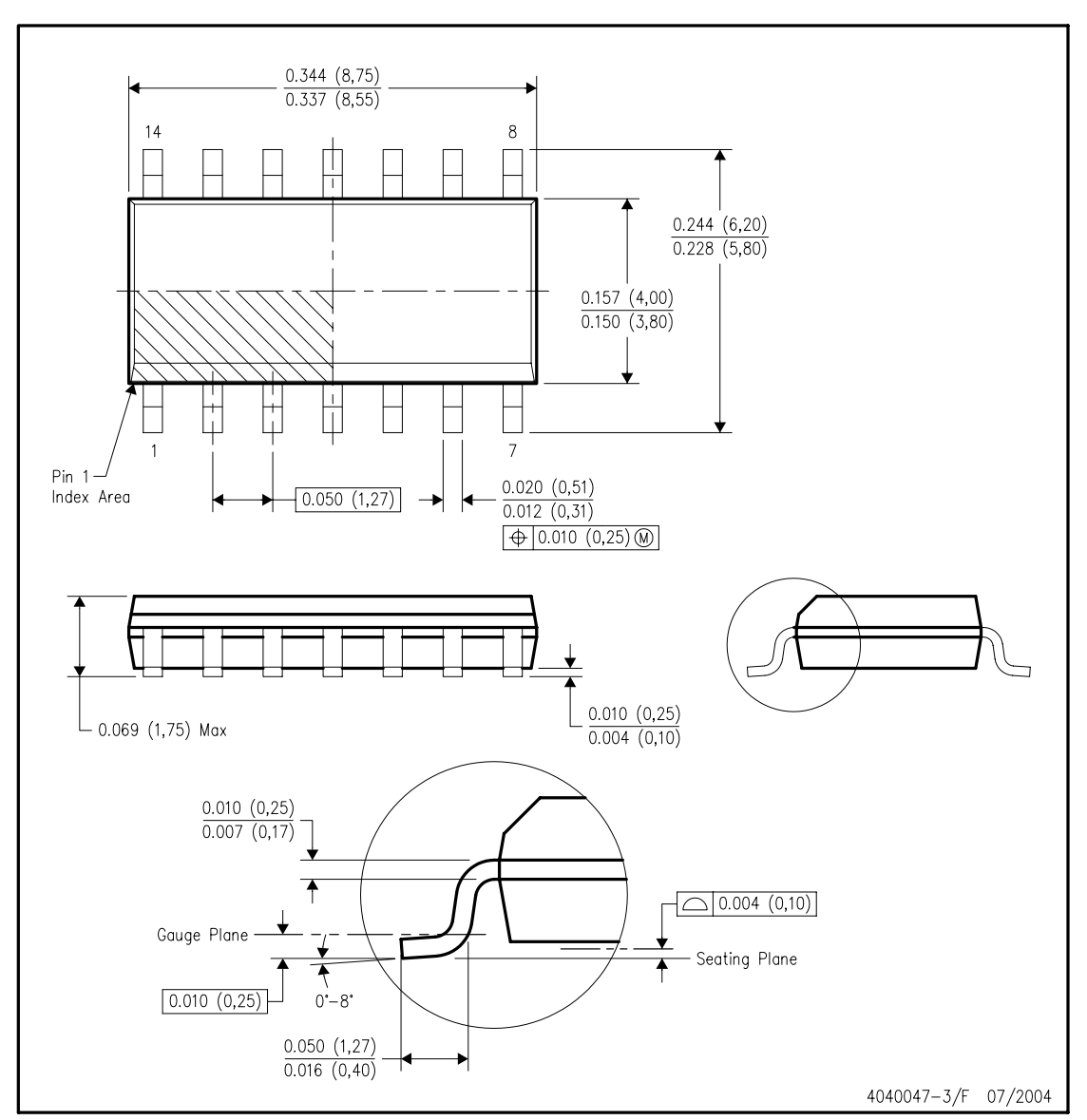

NOTES:

A. All linear dimensions are in inches (millimeters).<br>B. This drawing is subject to change without notice.<br>C. Body dimensions do not include mold flash or protrusion not to exceed 0.006 (0,15).

D. Falls within JEDEC MS-012 variation AB.

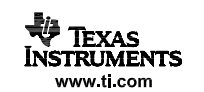

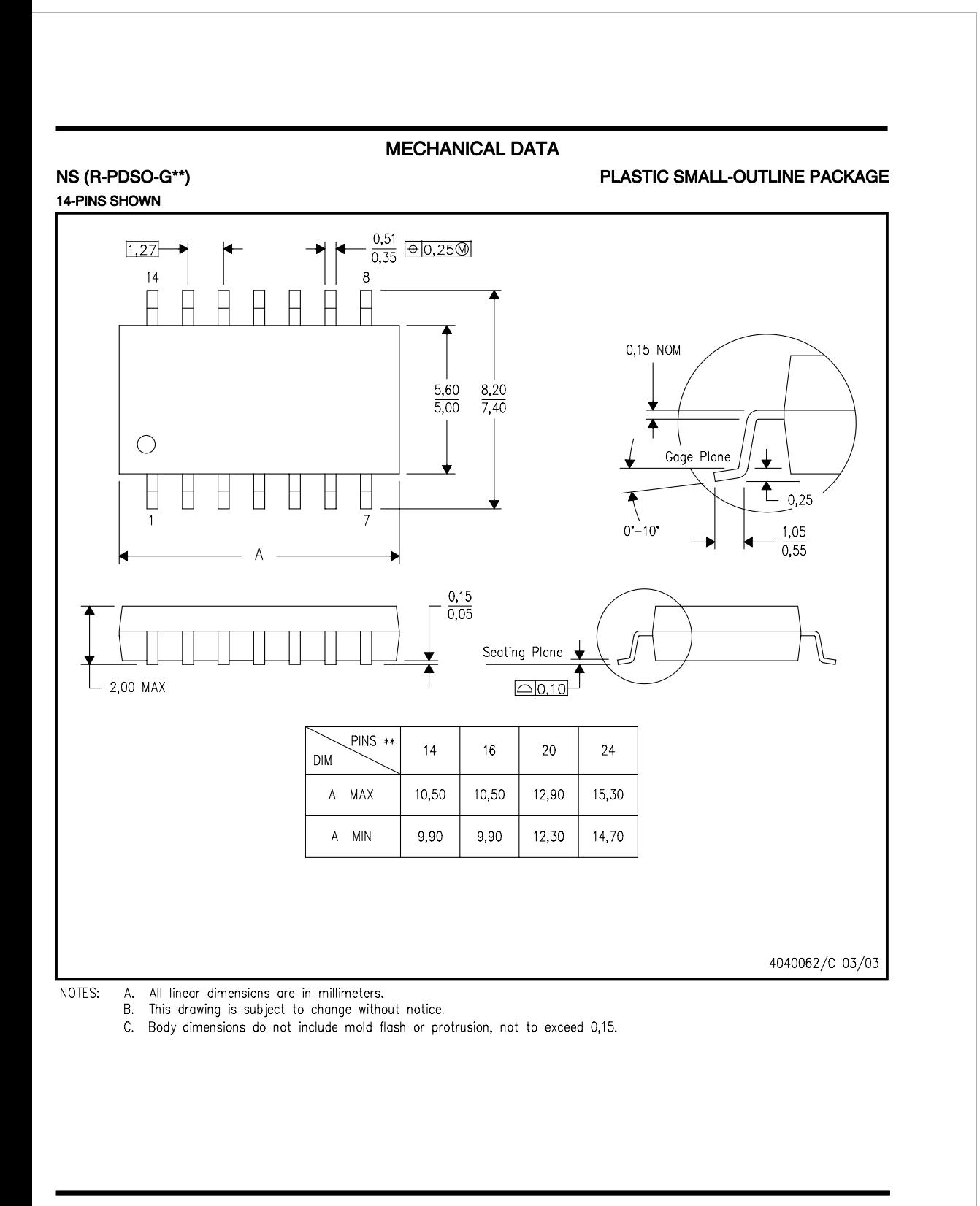

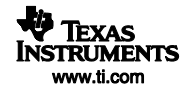

#### **MECHANICAL DATA**

MTSS001C – JANUARY 1995 – REVISED FEBRUARY 1999

#### **PW (R-PDSO-G\*\*) PLASTIC SMALL-OUTLINE PACKAGE**

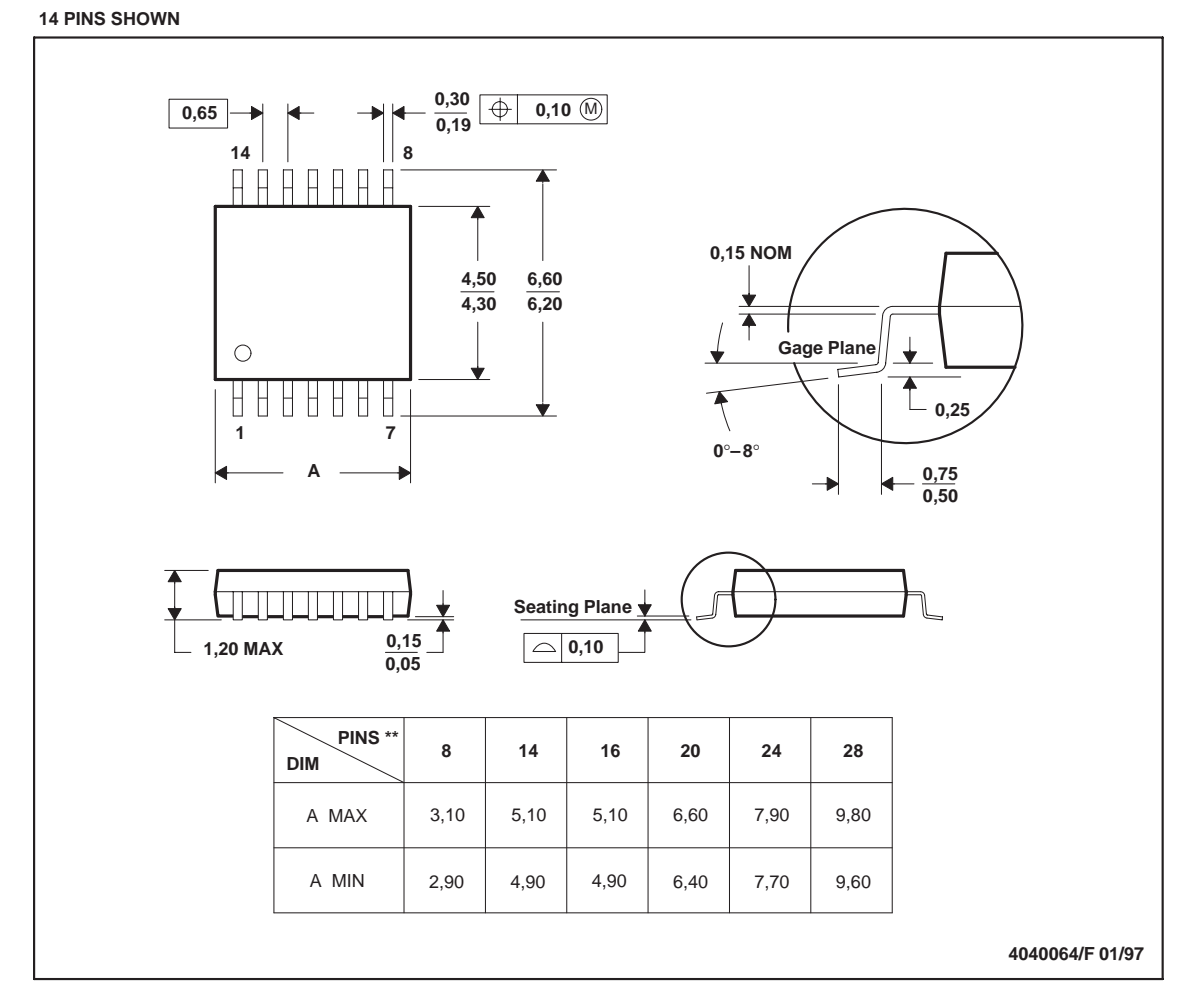

NOTES: A. All linear dimensions are in millimeters.

B. This drawing is subject to change without notice.

C. Body dimensions do not include mold flash or protrusion not to exceed 0,15.

D. Falls within JEDEC MO-153

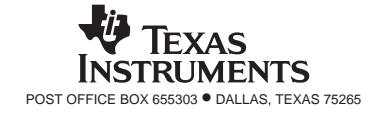

#### **IMPORTANT NOTICE**

<span id="page-68-0"></span>Texas Instruments Incorporated and its subsidiaries (TI) reserve the right to make corrections, modifications, enhancements, improvements, and other changes to its products and services at any time and to discontinue any product or service without notice. Customers should obtain the latest relevant information before placing orders and should verify that such information is current and complete. All products are sold subject to TI's terms and conditions of sale supplied at the time of order acknowledgment.

TI warrants performance of its hardware products to the specifications applicable at the time of sale in accordance with TI's standard warranty. Testing and other quality control techniques are used to the extent TI deems necessary to support this warranty. Except where mandated by government requirements, testing of all parameters of each product is not necessarily performed.

TI assumes no liability for applications assistance or customer product design. Customers are responsible for their products and applications using TI components. To minimize the risks associated with customer products and applications, customers should provide adequate design and operating safeguards.

TI does not warrant or represent that any license, either express or implied, is granted under any TI patent right, copyright, mask work right, or other TI intellectual property right relating to any combination, machine, or process in which TI products or services are used. Information published by TI regarding third-party products or services does not constitute a license from TI to use such products or services or a warranty or endorsement thereof. Use of such information may require a license from a third party under the patents or other intellectual property of the third party, or a license from TI under the patents or other intellectual property of TI.

Reproduction of information in TI data books or data sheets is permissible only if reproduction is without alteration and is accompanied by all associated warranties, conditions, limitations, and notices. Reproduction of this information with alteration is an unfair and deceptive business practice. TI is not responsible or liable for such altered documentation.

Resale of TI products or services with statements different from or beyond the parameters stated by TI for that product or service voids all express and any implied warranties for the associated TI product or service and is an unfair and deceptive business practice. TI is not responsible or liable for any such statements.

Following are URLs where you can obtain information on other Texas Instruments products and application solutions:

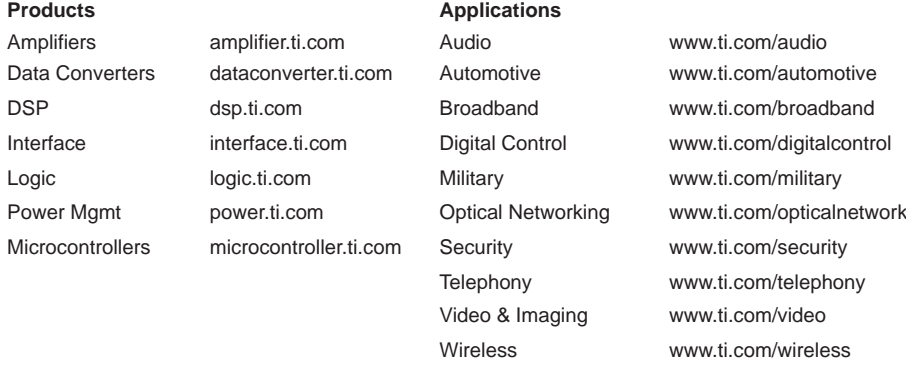

Mailing Address: Texas Instruments Post Office Box 655303 Dallas, Texas 75265

Copyright 2005, Texas Instruments Incorporated